#### Digitales SSTV, HamDRM

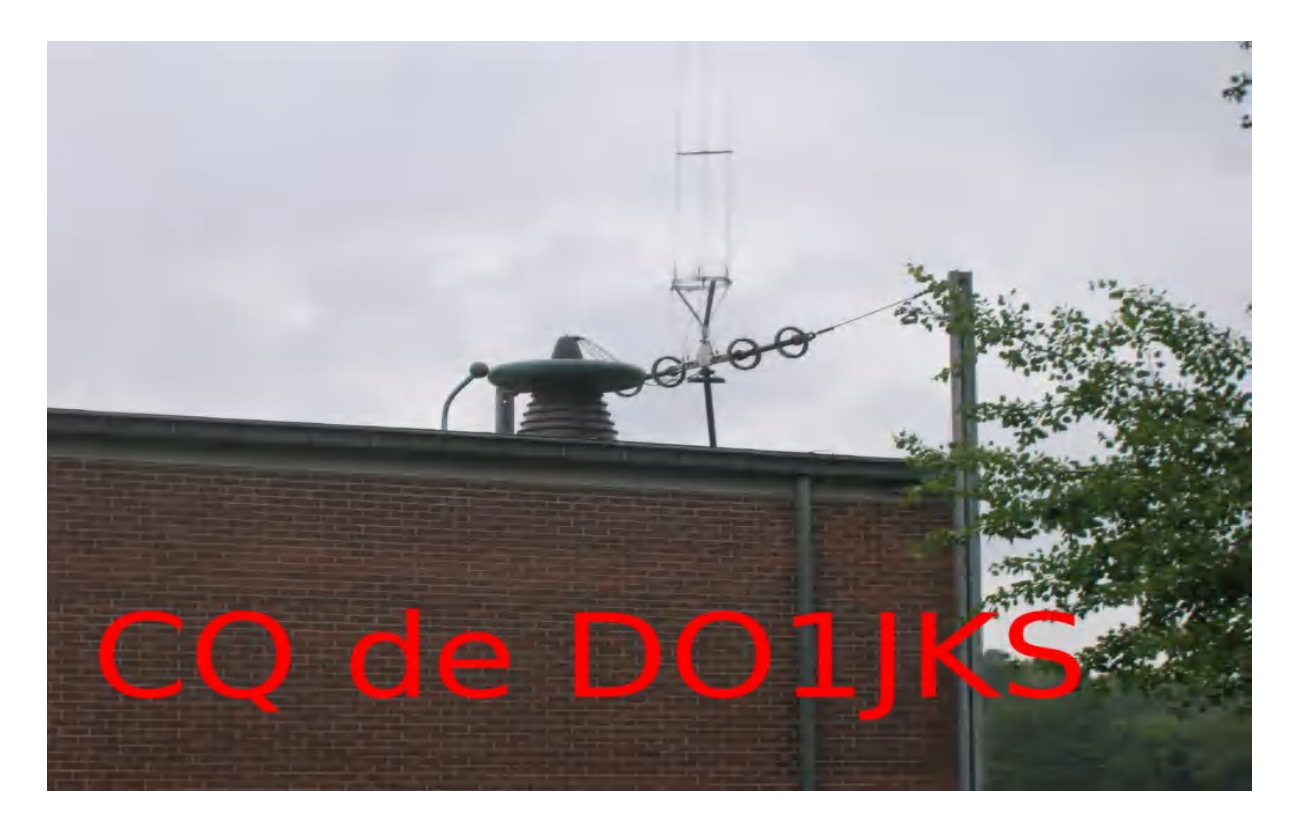

Themenabend von DF6DOM

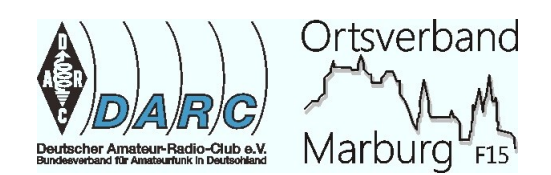

# Übersicht

- Warum digitales SSTV?
- Wie funktioniert das?
- Wie macht man das?

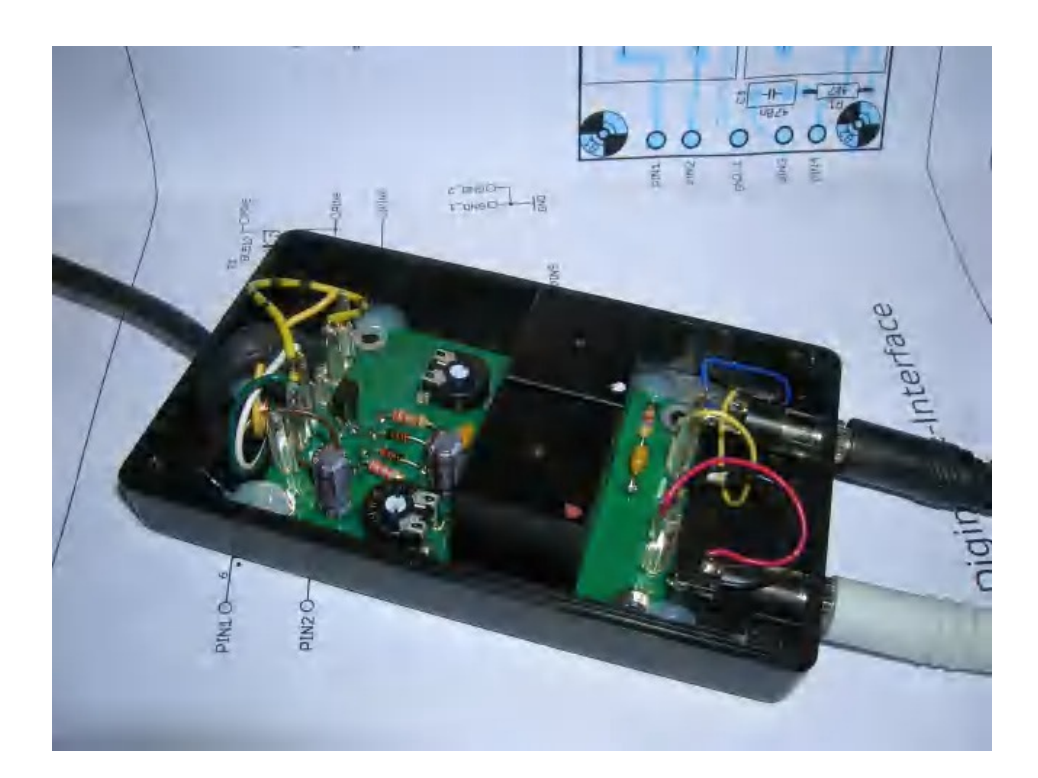

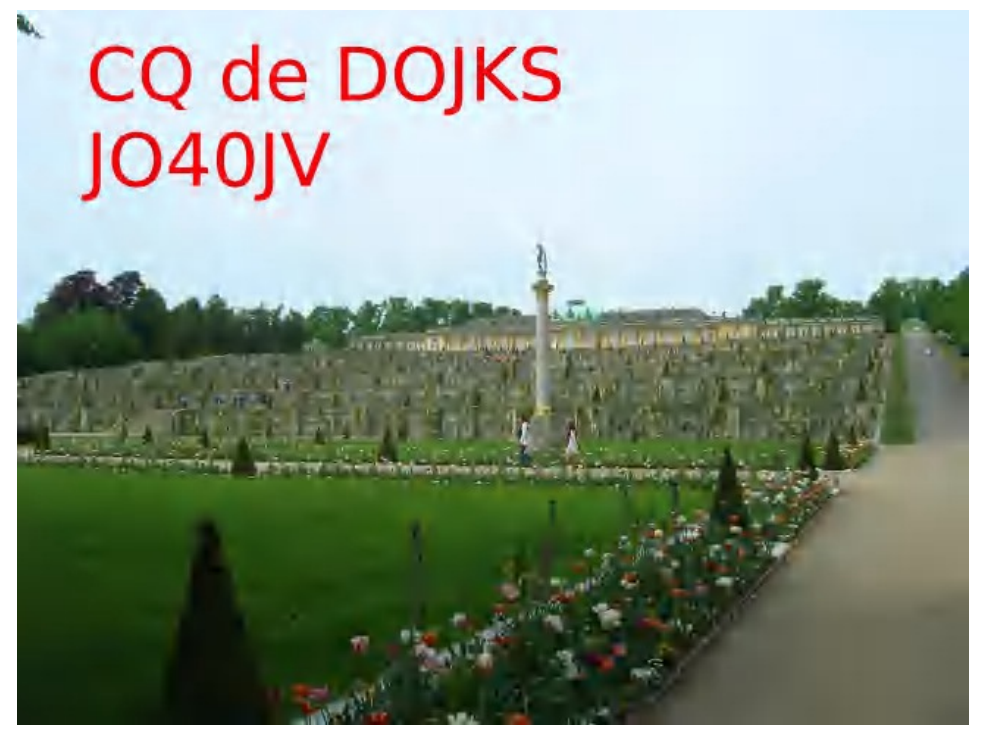

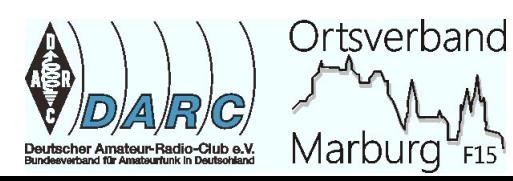

## Warum digitales SSTV ?

Etwa zur gleichen Zeit auf 80m empfangen:

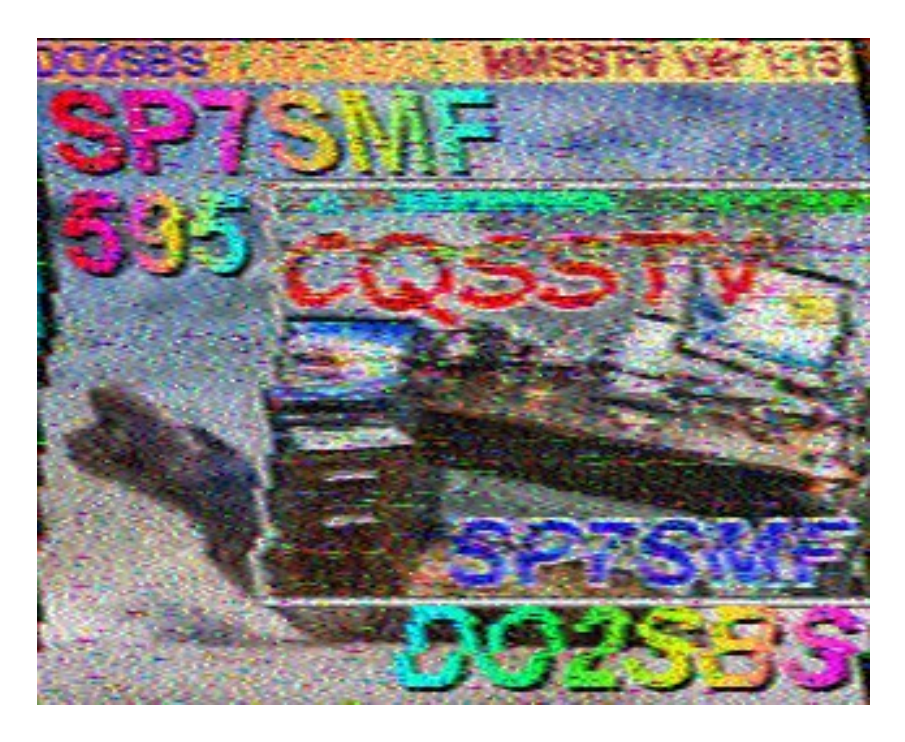

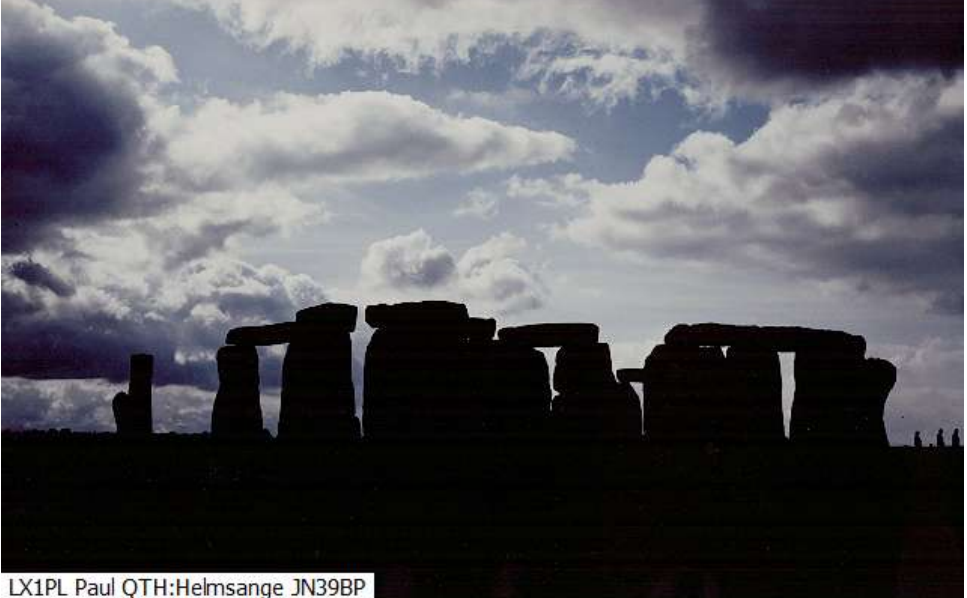

3.730 kHz, mode Scotty2 3.733 kHz, HamDRM

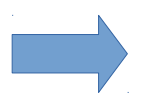

Rauschfreie Bilder durch Vorwärts/Rückwärtsfehlerkorrektur

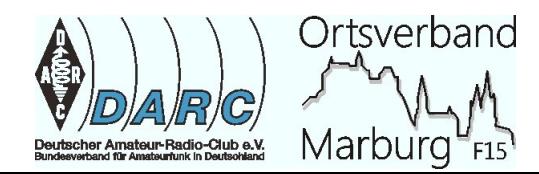

### Warum digitales SSTV?

Nicht nur Bildübertragung möglich:

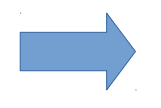

Beliebige Dateien können per Funk verschickt werden!

Bandplan PDF von DO1JKS auf OV-Frequenz (10m USB) empfangen

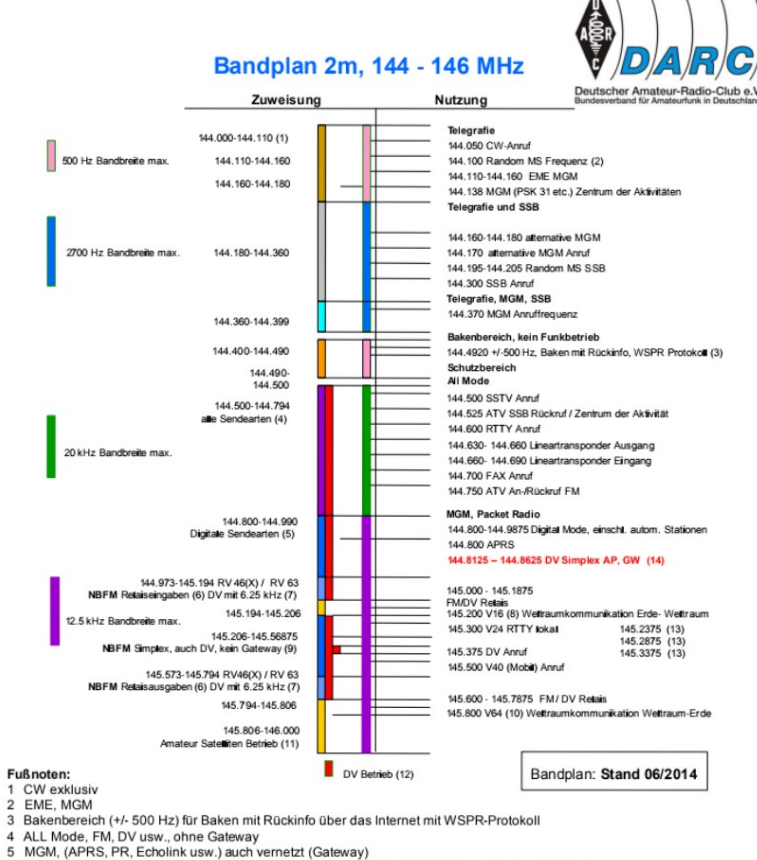

- 
- 6 NBFM-Schmalbandfrequenzmodulation, Modulationsparameter 12K F3E, Kanalabstand 12.5 kHz 7 FM (Fonie) gleichrangig mit DV (Digitale Sprache mit eingebetteten Daten und Vernetzung) bei 6.25 kHz von RV48
- bis RV63 = 145 600/145 7875 MHz Zwischenfo mit X= z B RV48X RV49X bis RV62X
- 8. Kanalpaar V16 / V64 als Duplexkanal, V16 als Simplexkanal für Erde-Weltraum
- 
- 9 FM (Fonie) gleichrangig mit DV (Digitale Sprache mit eingebetteten Daten ohne Vernetzung) 10 Kanalpaar V64 / V16 als Duplexkanal, V64 als Simplexkanal für Weltraum-Erde
- 11 Sendearten gemäß Satellitenhandnlan
- 
- 12 DV (digitale Sprache mit eingebetteten Daten und FM möglich). Gateway nur in besonderen Bereichen.
- 13 FM Internet Voice Gateway, Kanalzählweise, X = 6,25 kHz +/- vom RV Kanal (z.B. RV48X = 145.00625/145.60625 MHz) 14 DV Simplex AP und GW: 144.8125, 144.825, 144.8375, 144.850, 144.8625 (Wien 2013)
- 

#### Zuweisungsstatus: Primär exklusiv

© by DARC VHF/UHF/SHF Referat, 03.06.2014 (IARU-Meeting Wien 2013)

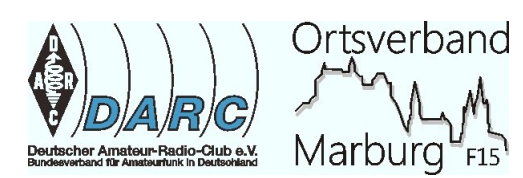

### Analoges SSTV: Modulation Bild  $\rightarrow$  Ton

- 'Asynchrone' Übertragung (zeilensynchron)
- Vertikale Synchronisation: 1200 Hz, 30ms
- Horizontale Synchronisation: 1200 Hz, 5ms
- Graustufen 1500 Hz (schwarz) bis 2300 Hz (weiss)
- ca. 1500Hz/16.6 Hz 90 pixel/Zeile, evtl. 2 mal so viel

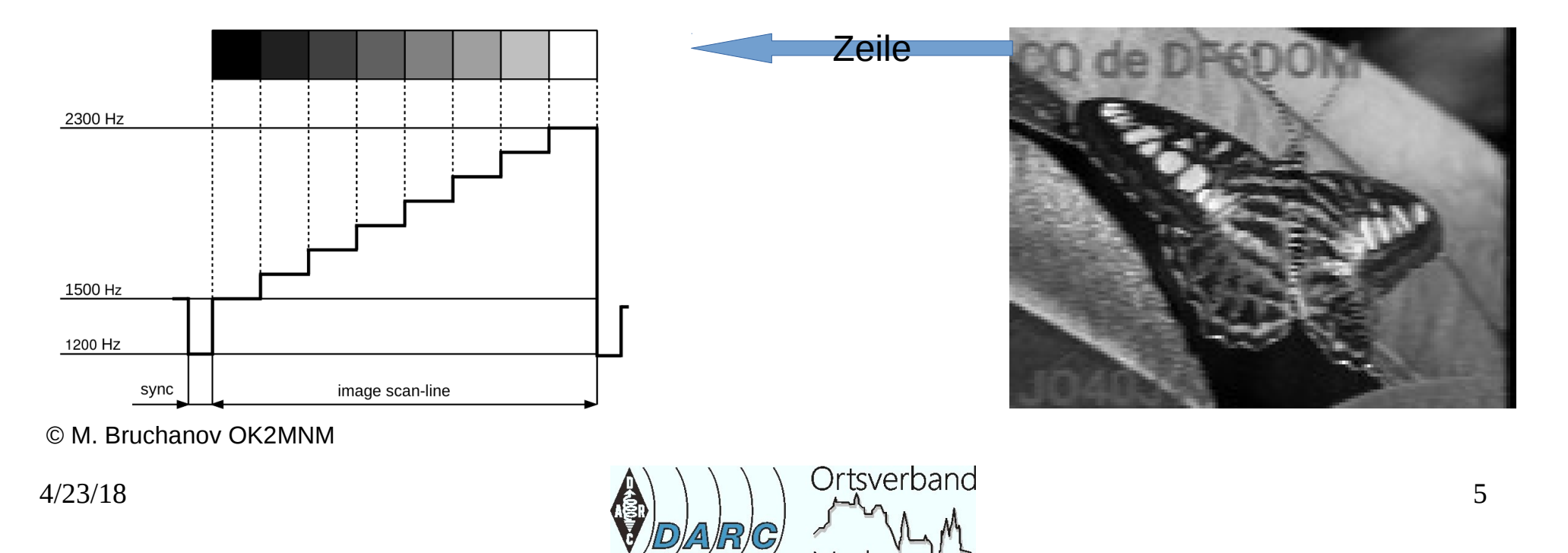

Marbu

# Digitales SSTV

- 2 Standards:
	- RDFT (links): redundant file data transfer, fast tot
	- HamDRM (rechts): abgeleitet vom DRM Standard, angepasst auf KW-Bandbreiten

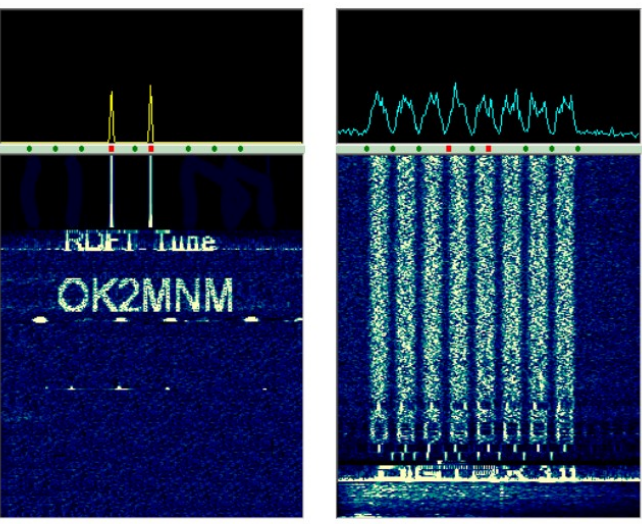

Tunning signal and station id.

Spectroscope with data transmission.

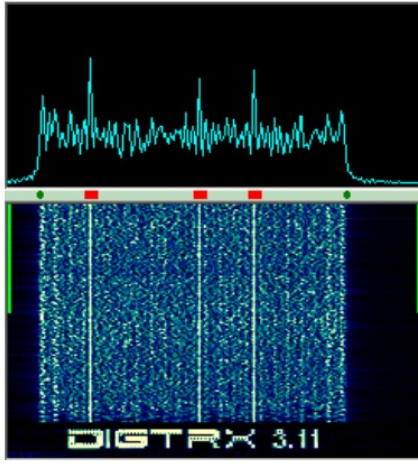

Figure 10.8: The tuning spectroscope in DIGTRX. Note three frequency peeks, that is used as guidelines for proper tun-

ing.

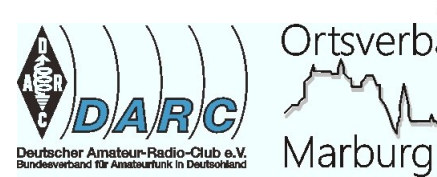

# Wie funktioniert das?

1. Umwandlung: Bild → (binäre) Zahlenwerte

2. Codierung: Zahlenwerte + Redundanz, 'forward error correction'

3. Modulation: Zahlenwerte  $\rightarrow$  AF-QAM Signal, 'Quadrature Amplitude Modulation'

4. Modulation: AF-QAM Signal  $\rightarrow$  SSB/FM (V/U)HF

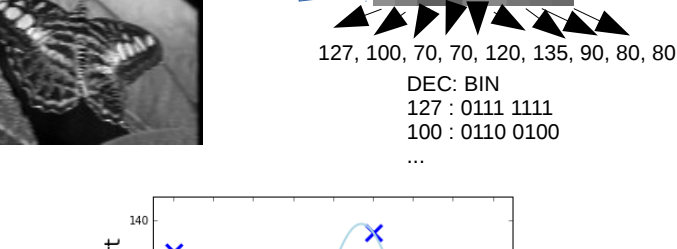

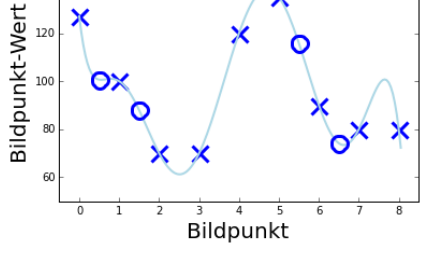

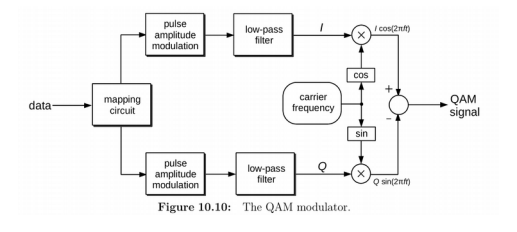

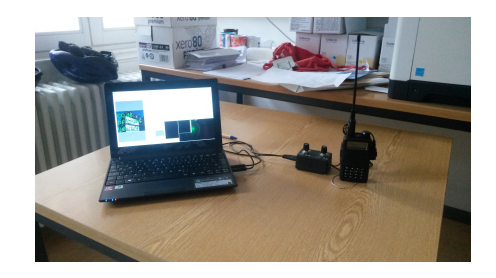

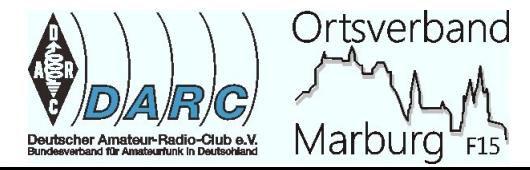

# 1. Umwandlung Bild  $\rightarrow$  Zahlen

Einfachster Fall: per Pixel, z.B. bmp

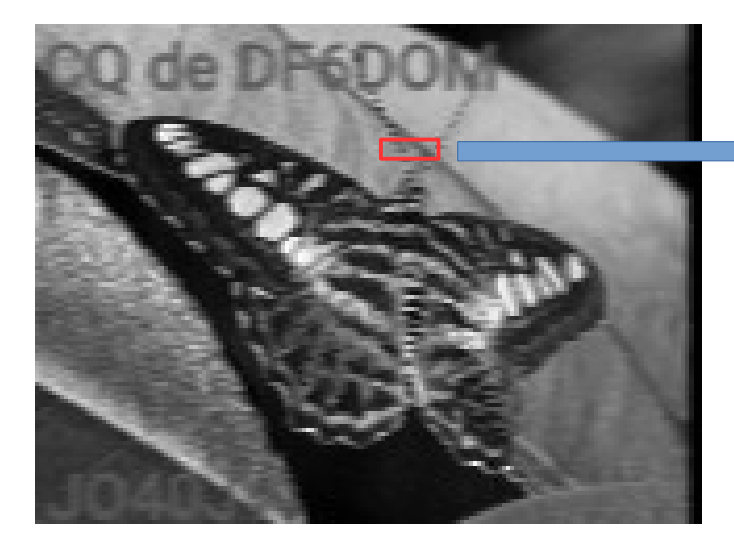

127, 100, 70, 70, 120, 135, 90, 80, 80

DEC: BIN 127 : 0111 1111 100 : 0110 0100 ...

Besser (weniger Zahlen): JPEG

- Zerlegung in kleine Quadrate
- Beschreibung durch wenige Zahlen pro Quadrat

- Je weniger Zahlen, desto kleiner aber auch schlechter

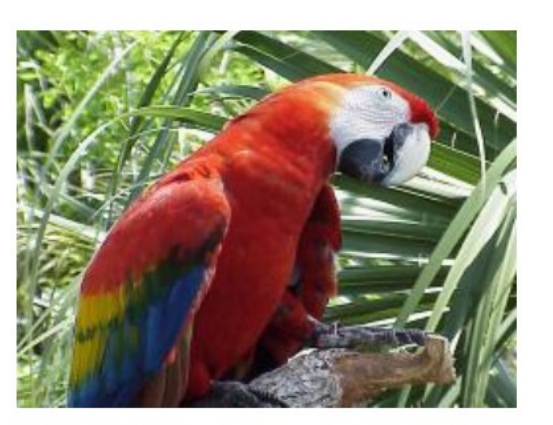

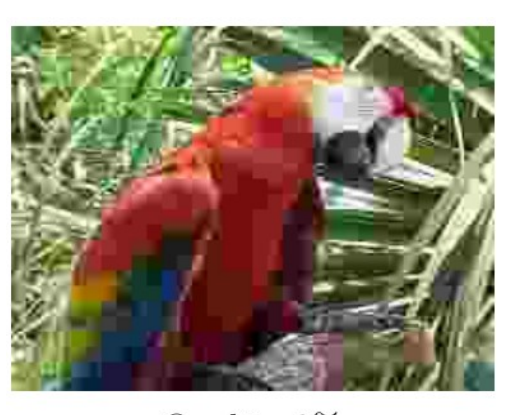

Quality 3% © M. Bruchanov OK2MNM

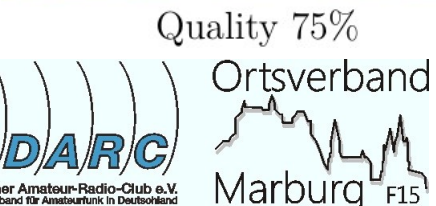

#### Codierung ohne Redundanz

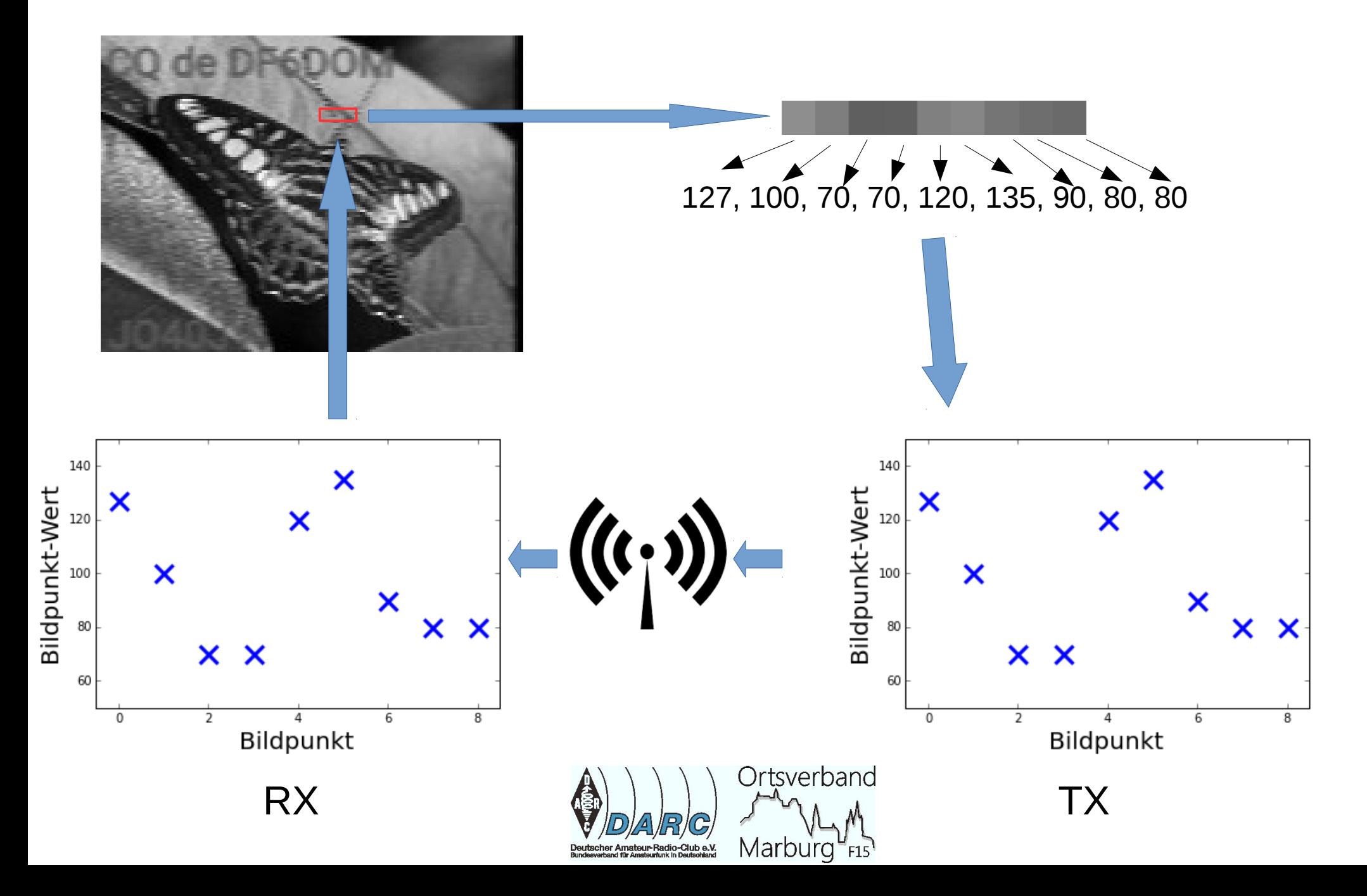

#### Aber auf KW….

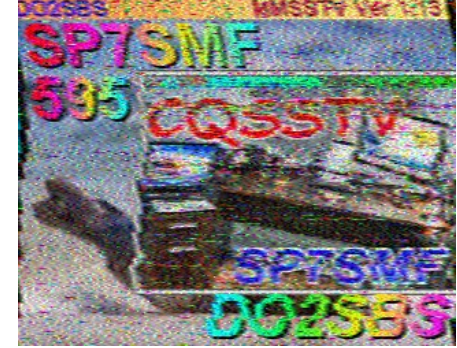

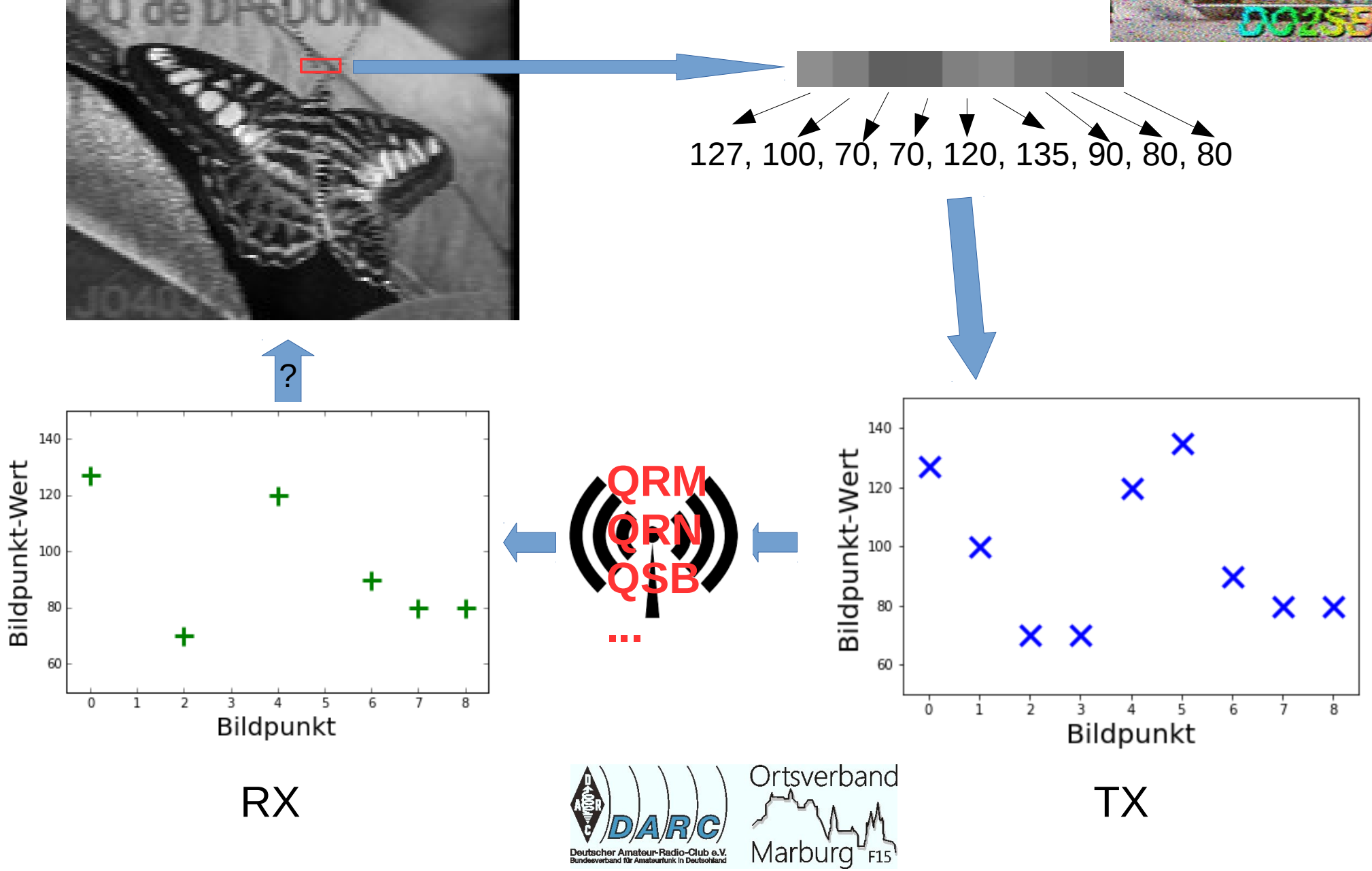

**FEC,** 'Forward Error Correction', Vorwärtsfehlerkorrektur:

- Keine Korrektur, sondern Vorwegnahme **wahrscheinlicher** Fehler
- Wir erwarten QRM/QRN/QSB, also liefern wir gleich die Information mit, um diese ggf. zu korrigieren
- **Hier: Reed-Solomon FEC (1960, MIT)**

Zu sendendes Signal:

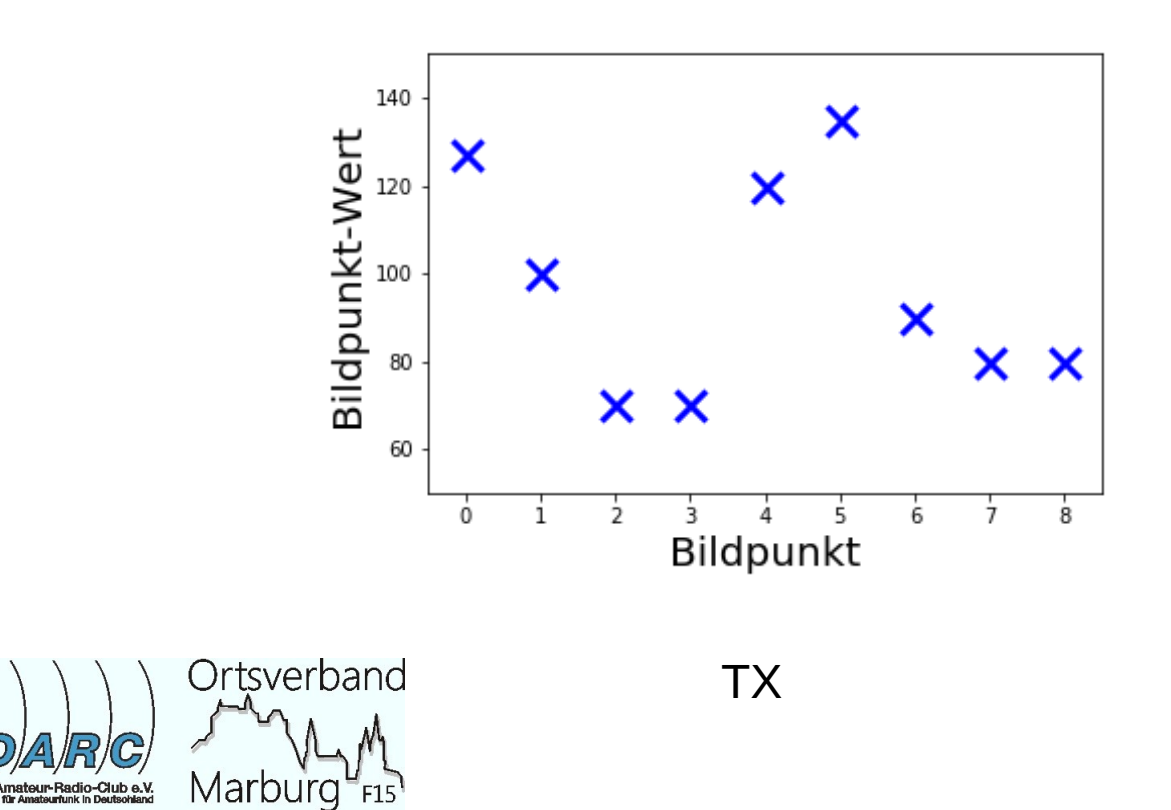

**FEC,** 'Forward Error Correction', Vorwärtsfehlerkorrektur:

- Keine Korrektur, sondern Vorwegnahme **wahrscheinlicher** Fehler
- Wir erwarten QRM/QRN/QSB, also liefern wir gleich die (zusätzlichen, redundanten) Information mit, um diese ggf. zu korrigieren
- **Hier: Reed-Solomon FEC (1960, MIT)**

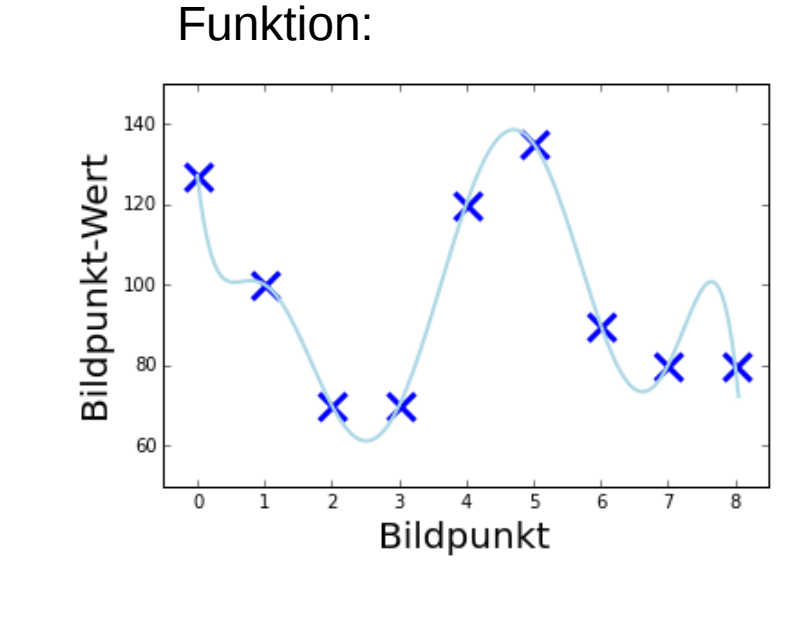

Interpolation mit Polynom-

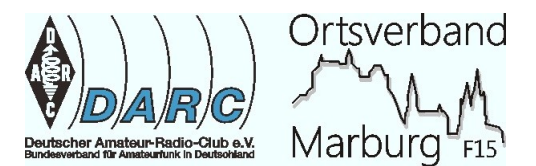

**FEC,** 'Forward Error Correction', Vorwärtsfehlerkorrektur:

- Keine Korrektur, sondern Vorwegnahme **wahrscheinlicher** Fehler
- Wir erwarten QRM/QRN/QSB, also liefern wir gleich die Information mit, um diese ggf. zu korrigieren
- **Hier: Reed-Solomon FEC (1960, MIT)**

Auswertung an redundanten Punkten:

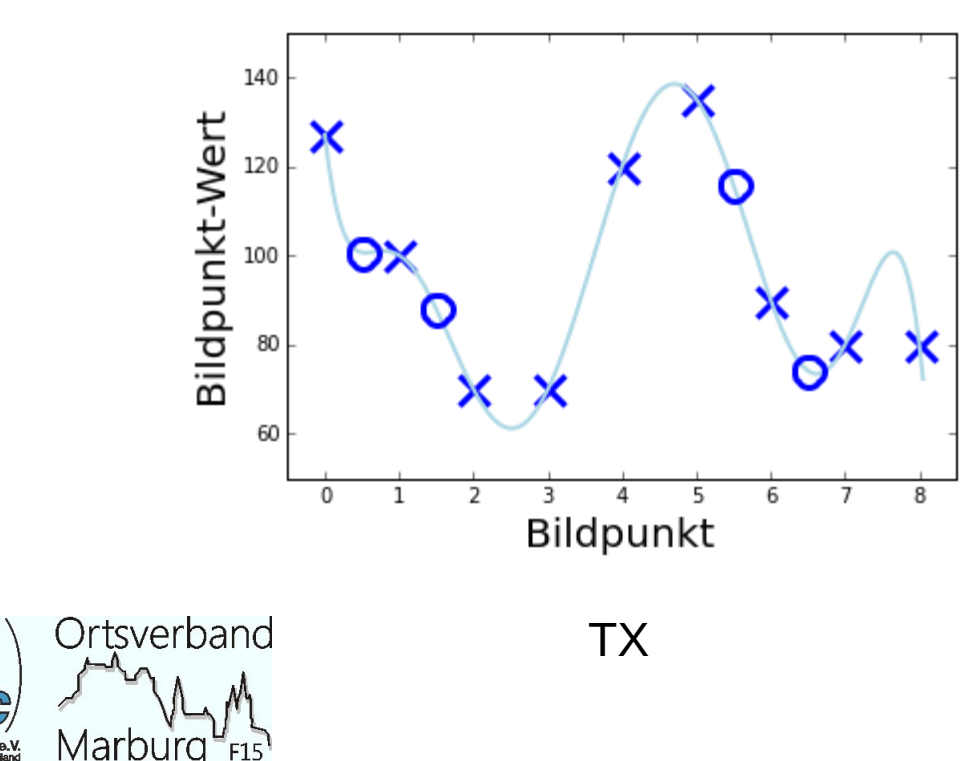

**FEC,** 'Forward Error Correction', Vorwärtsfehlerkorrektur:

- Keine Korrektur, sondern Vorwegnahme **wahrscheinlicher** Fehler
- Wir erwarten QRM/QRN/QSB, also liefern wir gleich die Information mit, um diese ggf. zu korrigieren
- **Hier: Reed-Solomon FEC (1960, MIT)**

Übertragung aller Punkte:

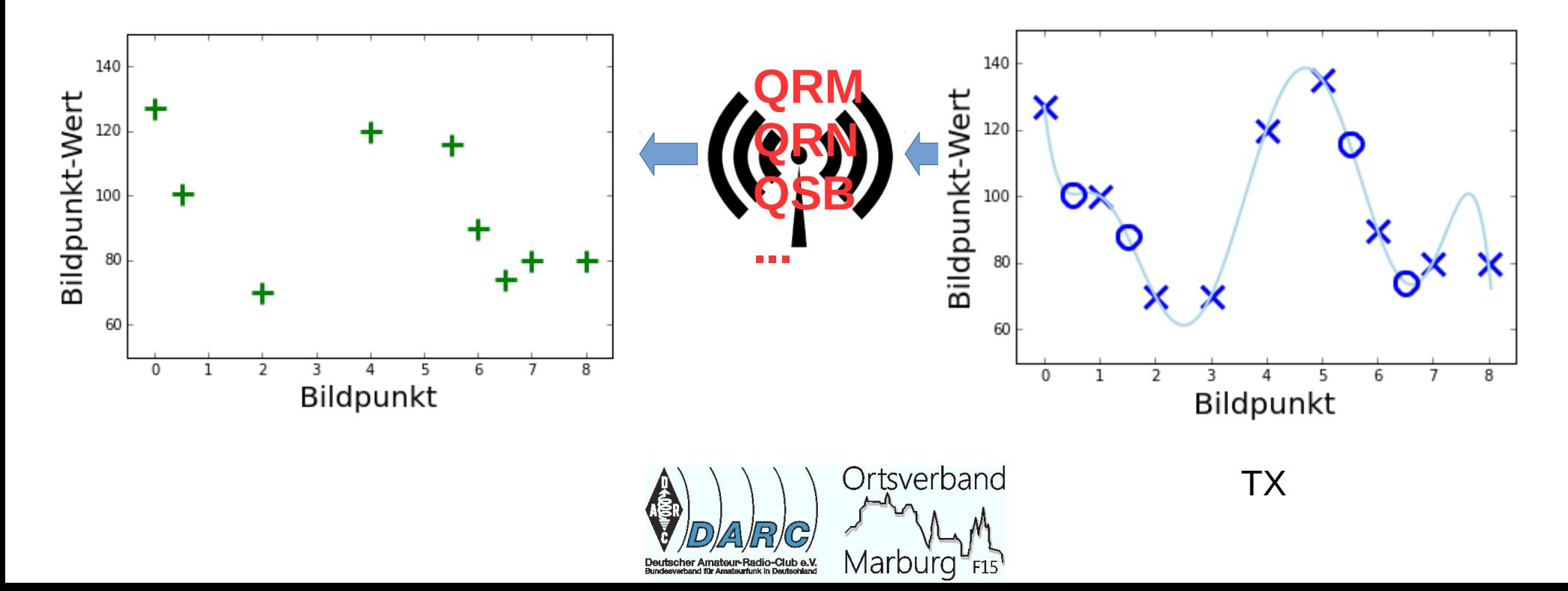

**FEC,** 'Forward Error Correction', Vorwärtsfehlerkorrektur:

- Keine Korrektur, sondern Vorwegnahme **wahrscheinlicher** Fehler
- Wir erwarten QRM/QRN/QSB, also liefern wir gleich die Information mit, um diese ggf. zu korrigieren
- Hier: **Reed-Solomon** FEC (1960, MIT)

Interpolation der empfangenen Punkte mit Polynom:

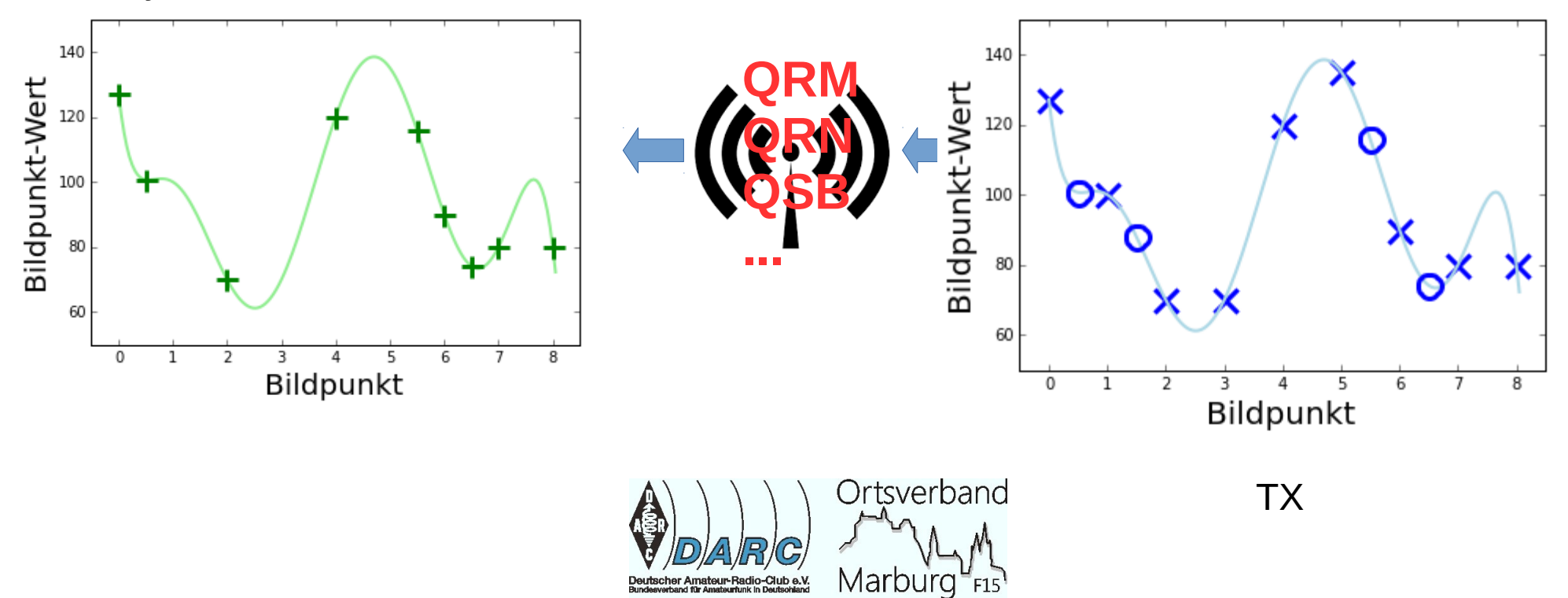

**FEC,** 'Forward Error Correction', Vorwärtsfehlerkorrektur:

- Keine Korrektur, sondern Vorwegnahme **wahrscheinlicher** Fehler
- Wir erwarten QRM/QRN/QSB, also liefern wir gleich die Information mit, um diese ggf. zu korrigieren
- Hier: **Reed-Solomon** FEC (1960, MIT)

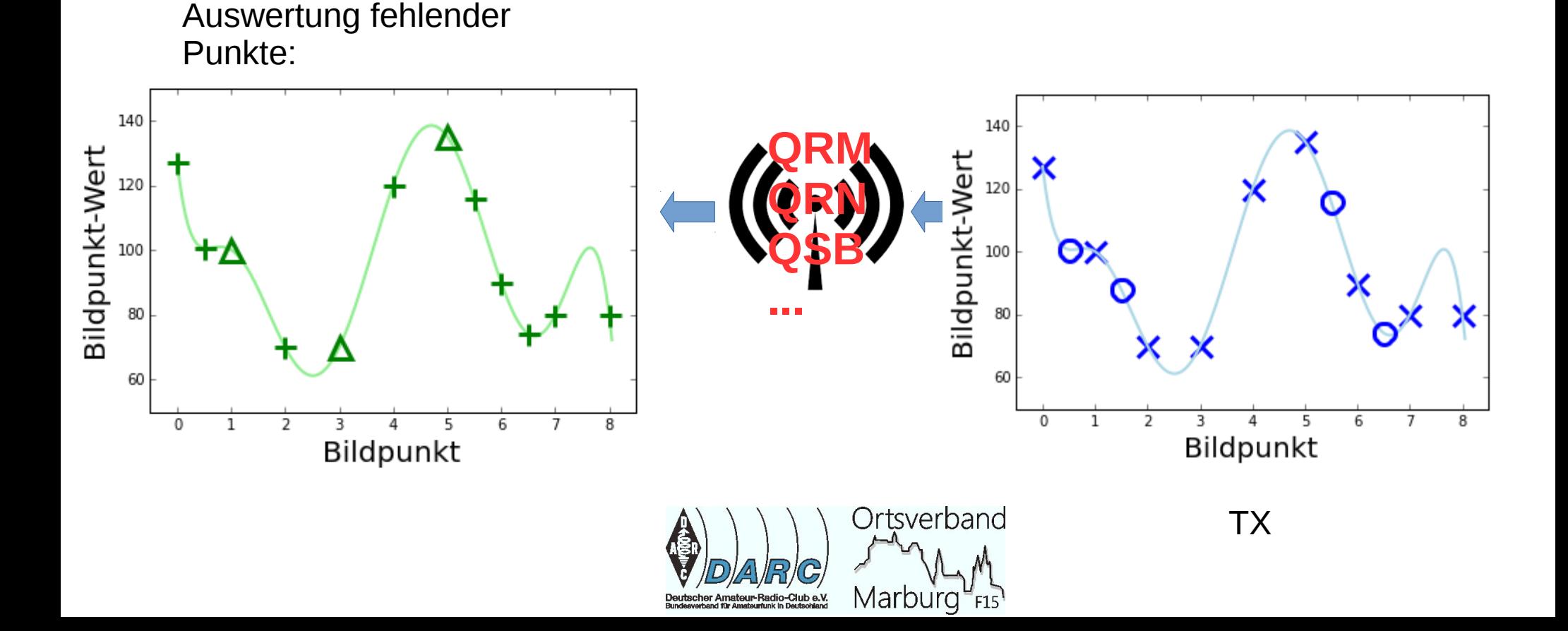

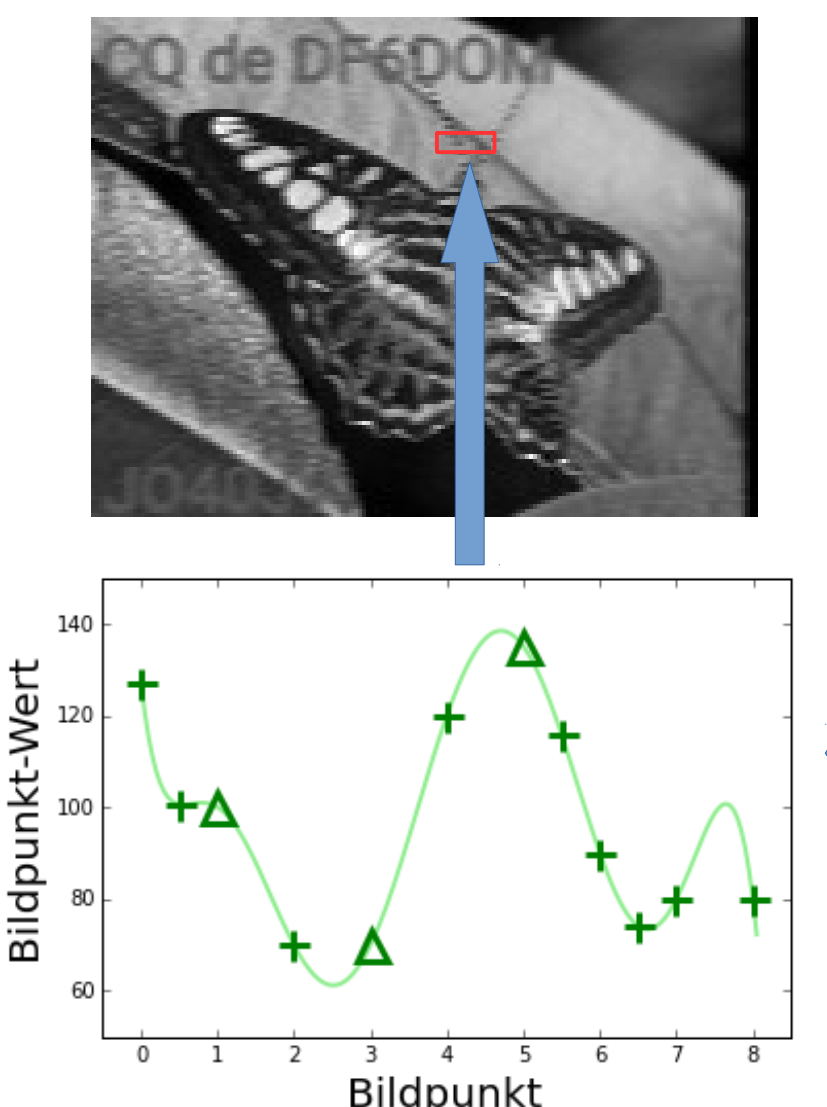

=> genug Information, um Bild wiederherzustellen

Es müssen mindestens so viele Punkte empfangen werden, wie im Bild benötigt werden, welche ist aber egal

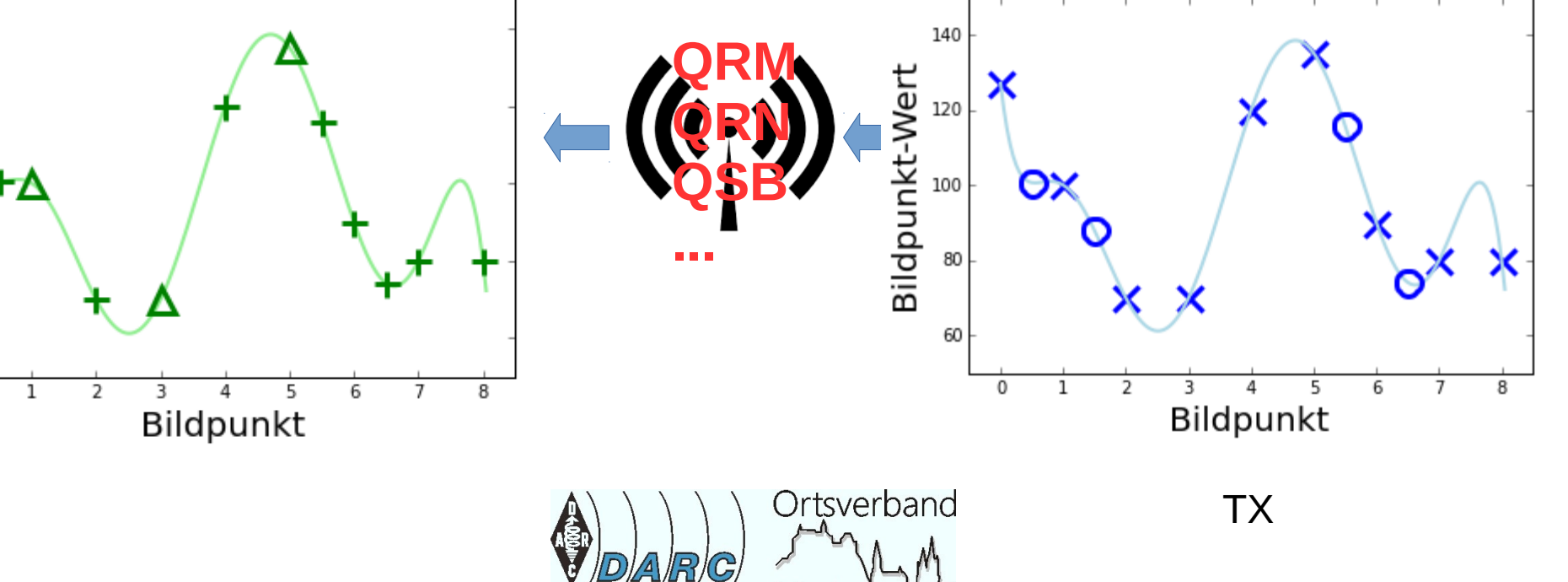

 $Marburg$ <sub> $F15$ </sub>

#### Modulation

Voraussetzung: Bild ist in binären Zahlenstrom umgewandelt worden

 $11$ 

Binärwert

 $0<sup>0</sup>$ 

 $3.0$ 

 $2.5$ 

 $2.0$ 

1.5

 $1.0\,$ 

 $0.5$ 

 $0.0$ 

 $00$ 

 $10$ 

 $01$ 

Dezimalwert

Beispiel: digitale Modulation 2-stelliger Binärzahlen

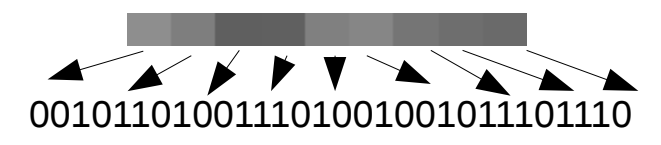

Trägersignal:

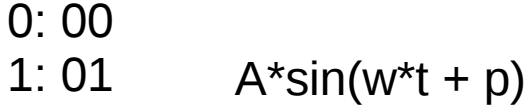

2: 10

3: 11

A: Amplitude w: (Kreis)Frequenz p: Phase

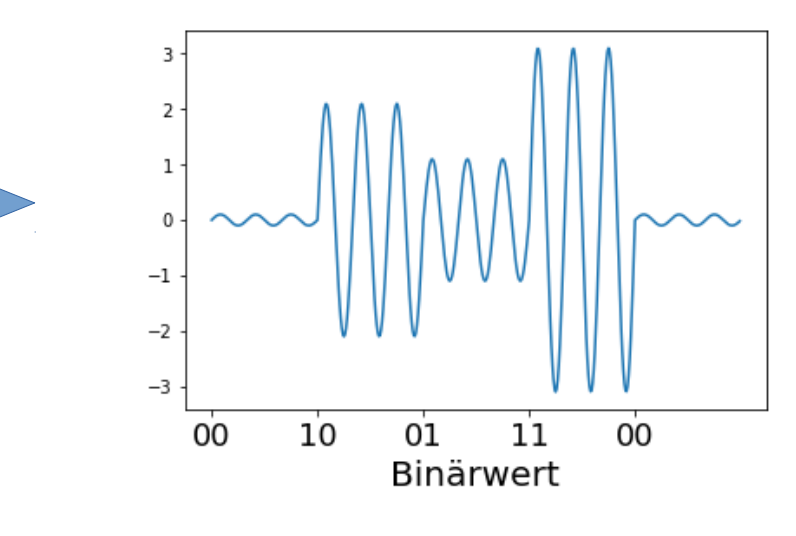

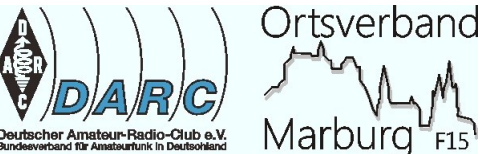

Amplitudenmodulation

#### Modulation:

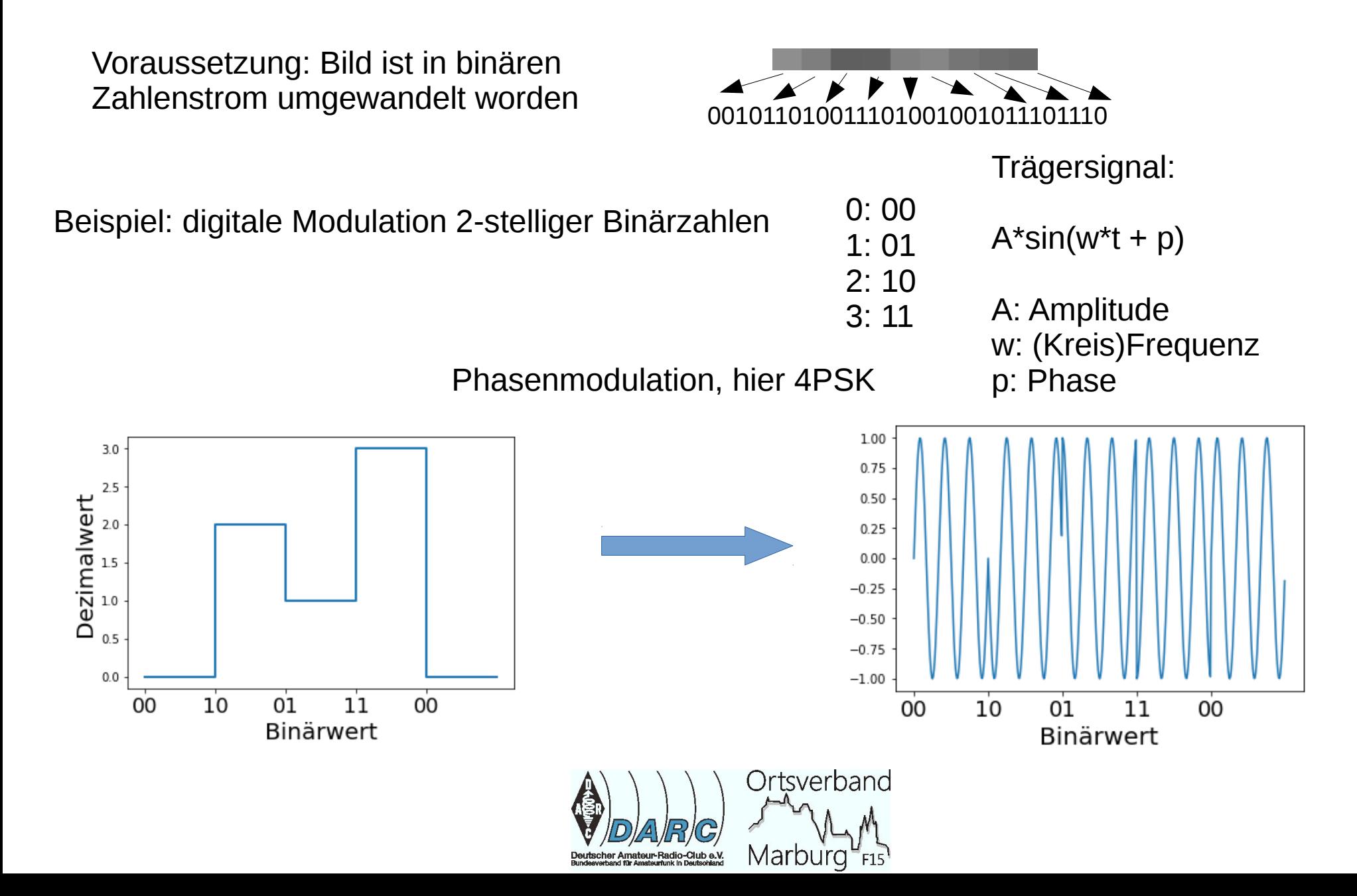

#### Modulation: QAM

Voraussetzung: Bild ist in binären Zahlenstrom umgewandelt worden

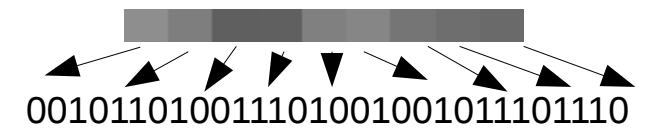

Trägersignal:

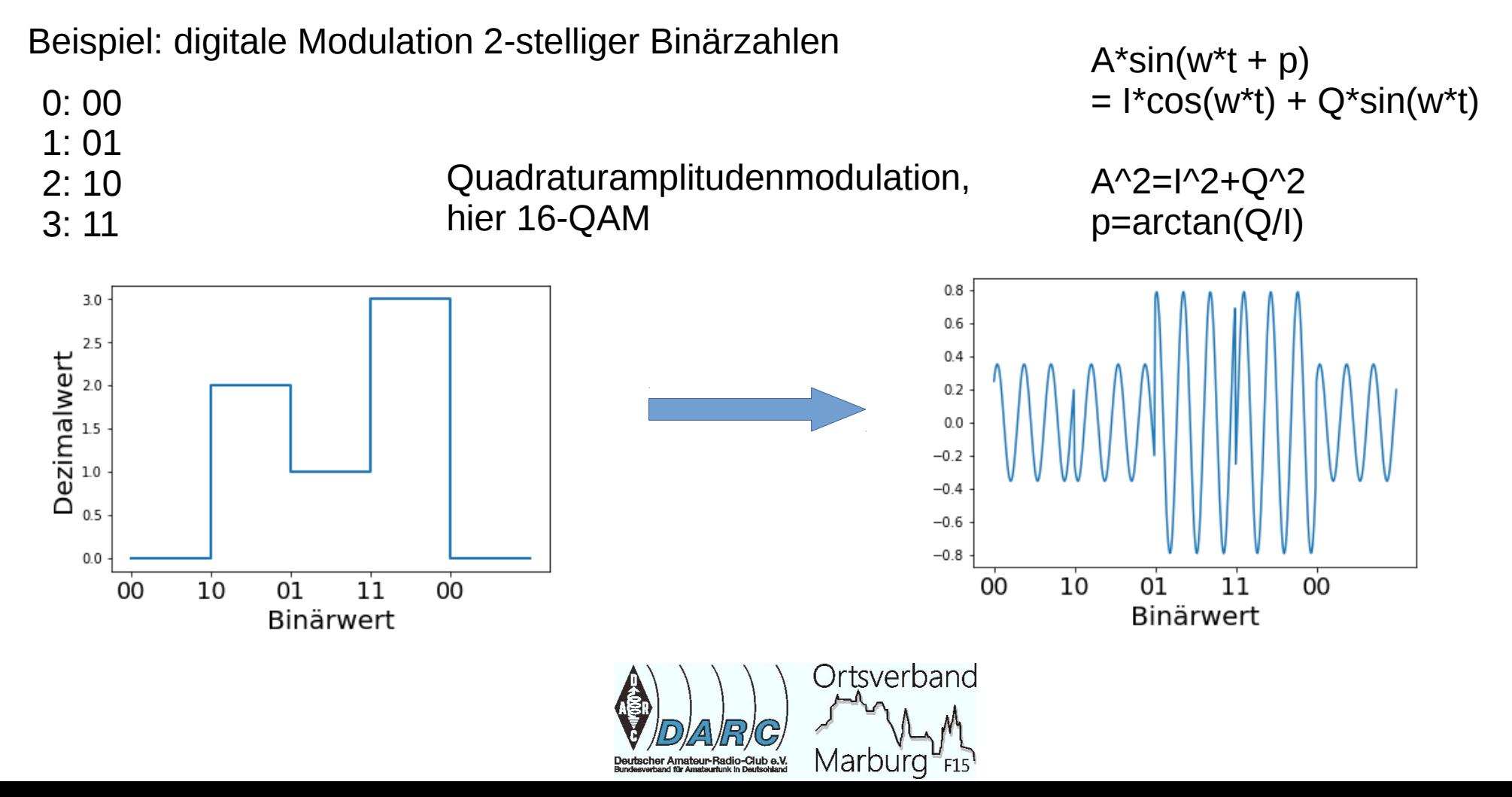

# Modulation: QAM

Warum QAM?

- Besser Ausnutzung der verfügbaren Modulationsparameter
- Gesamte Stufenanzahl stehts **Quadratzahl**
- 4-QAM: 2 I-Stufen x 2 Q-Stufen
- 16-QAM: 4 I-Stufen x 4 Q-Stufen (besseres SNR als 2 x 8)
- 64-QAM: 8 I-Stufen x 8 Q-Stufen
- Mehr Stufen: höhere Datenrate, aber höhere Störanfälligkeit
- Mehrere Unterträger im AF-Signal (31-53)

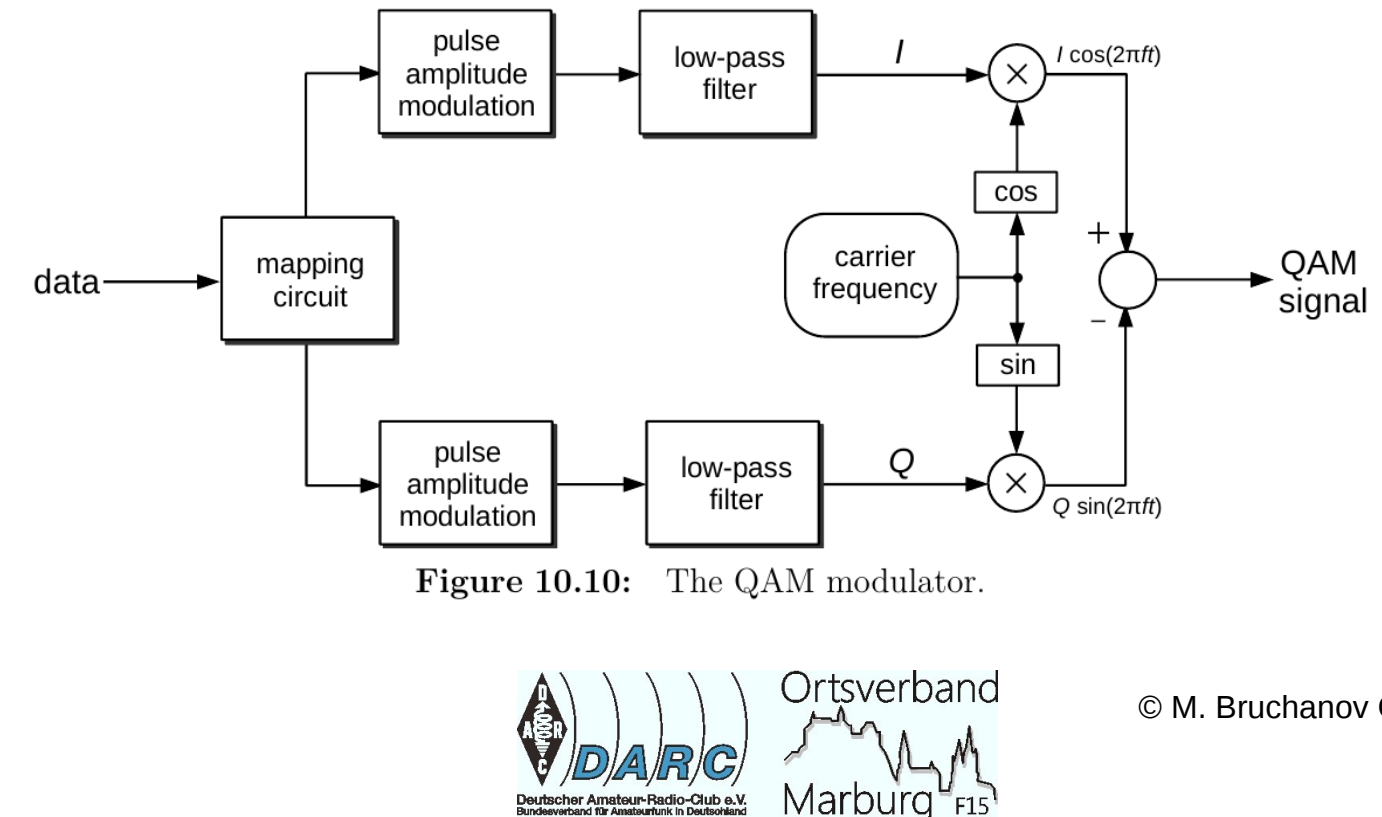

 $\overline{F}$ F15

© M. Bruchanov OK2MNM

#### HamDRM Modi

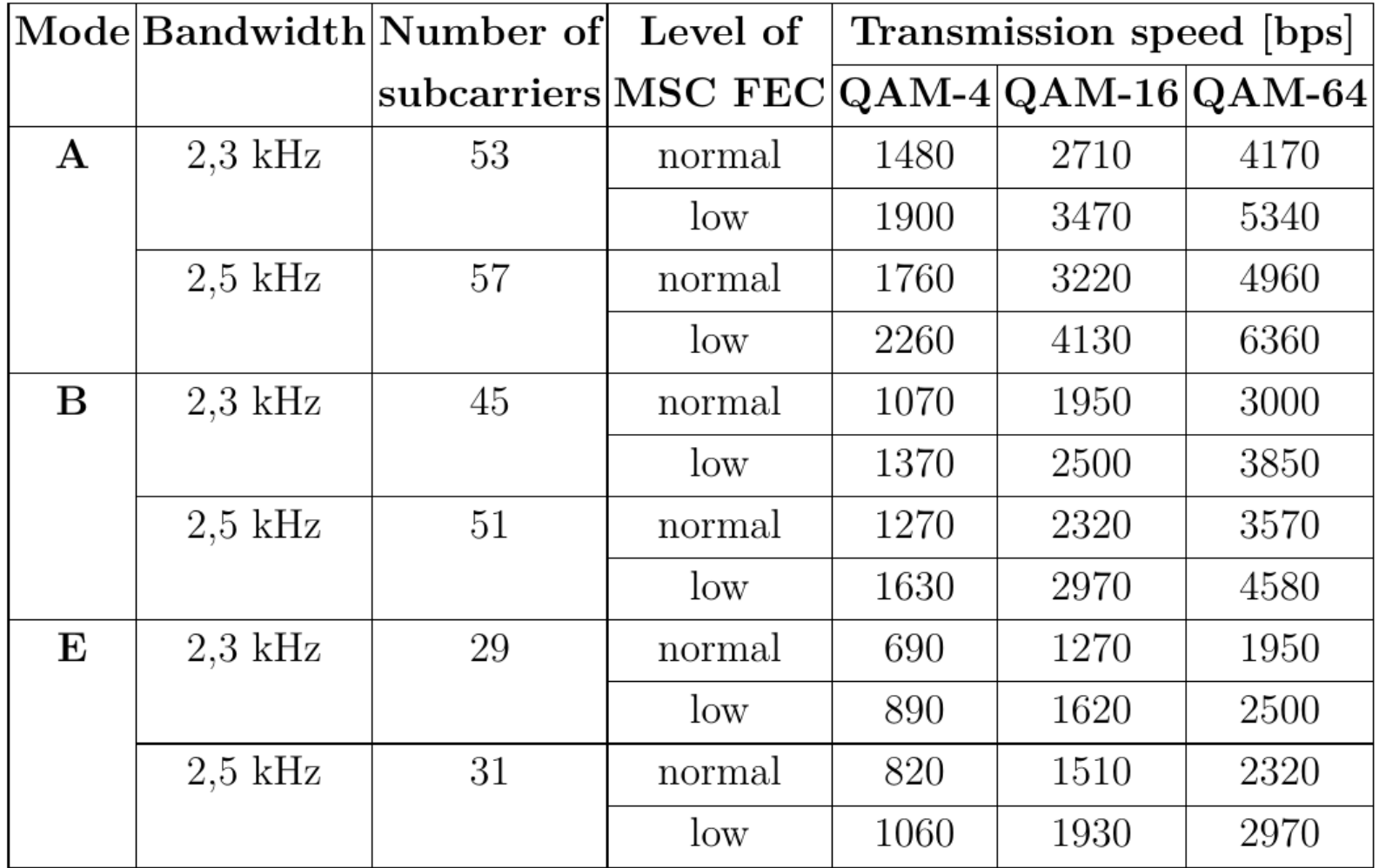

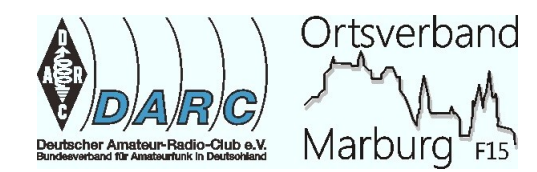

#### Software für HamDRM

Linux: QSSTV, free, open-source Windows 7-10: EasyPal, free

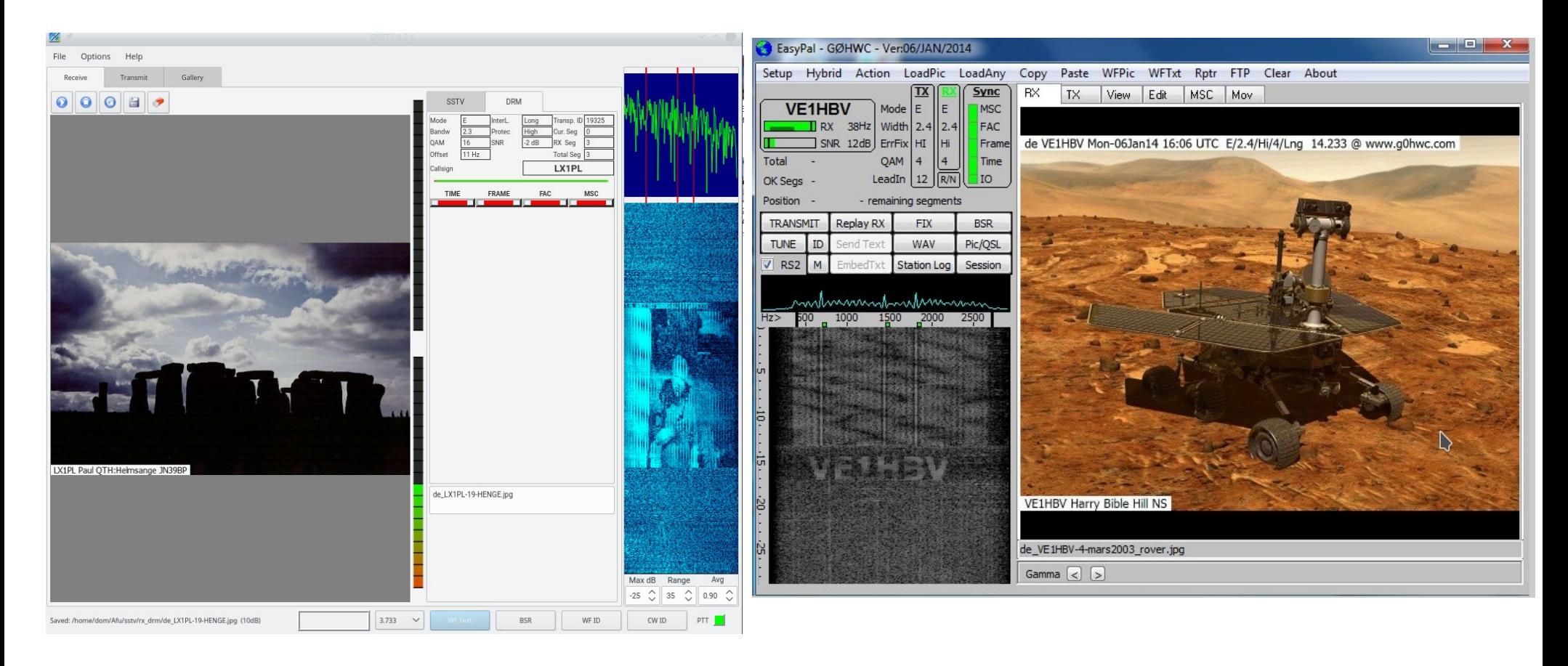

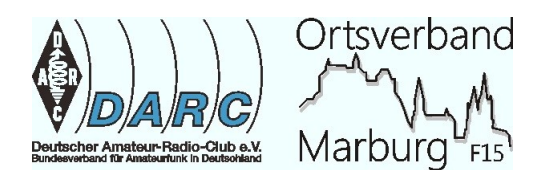

# Experimente mit DO1JKS

#### **Ziele:**

- Welcher Modus funktioniert am besten?
- Wieviel FEC braucht man?
- Wie lange dauert die Übertragung?

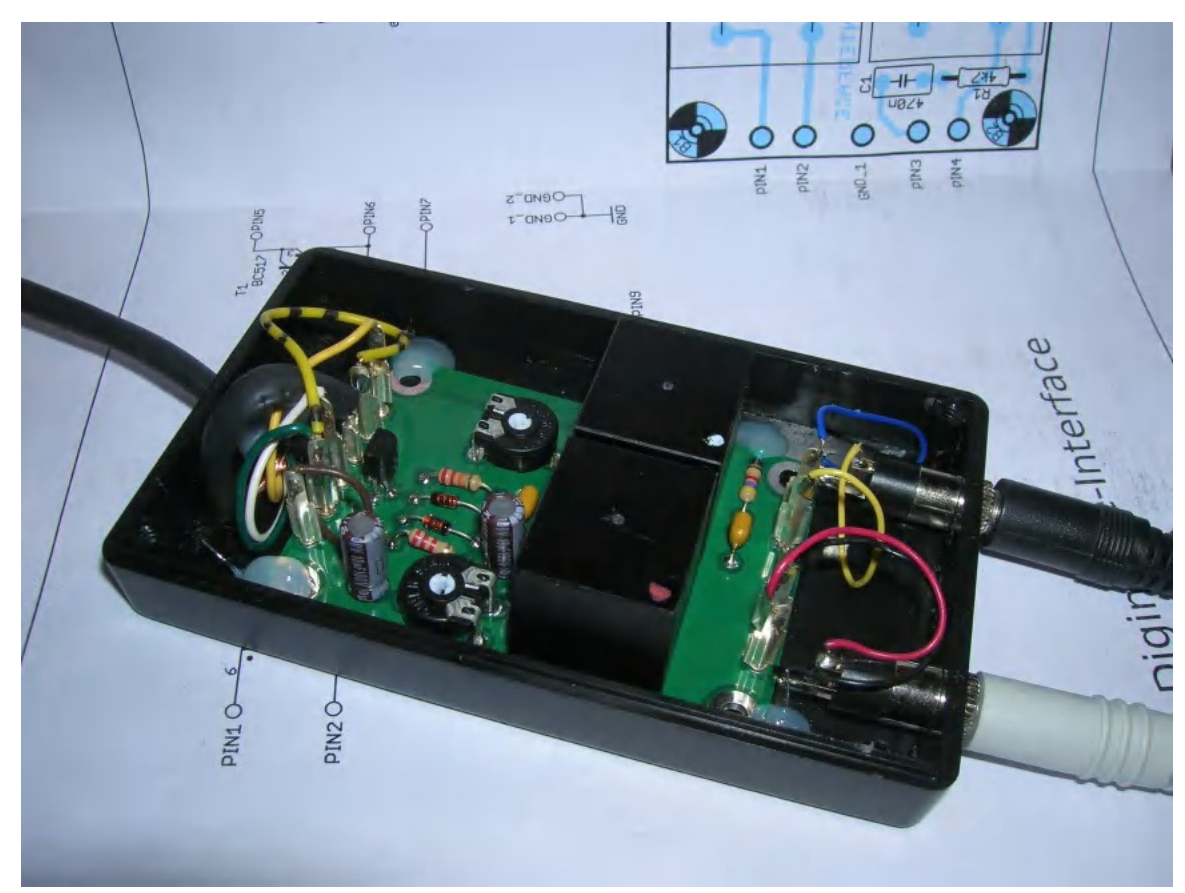

#### Dauer: 12 min, Mode E, 0 RS

#### Einstellungen QSSTV, TX:

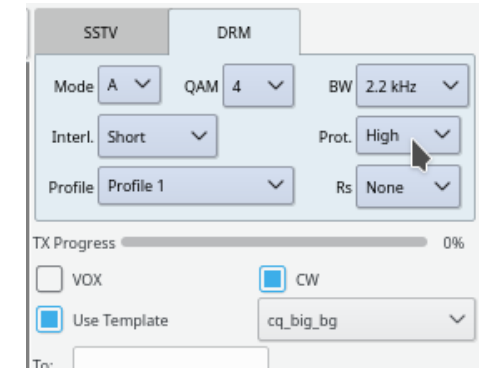

QAM: Anzahl Träger Mode: A/B/E Rs: Reed-Solomon FEC BW: Bandwidth

#### Anzeige QSSTV, RX:

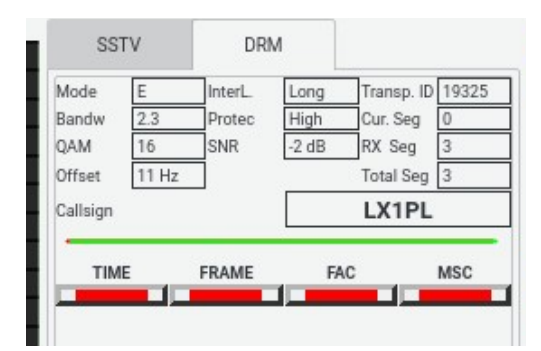

FAC: Fast Access Channel (Call, Mode etc.) MSC: Main Service Channel Ortsverband (Daten)

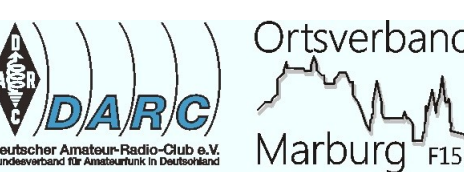

#### Mode A / E

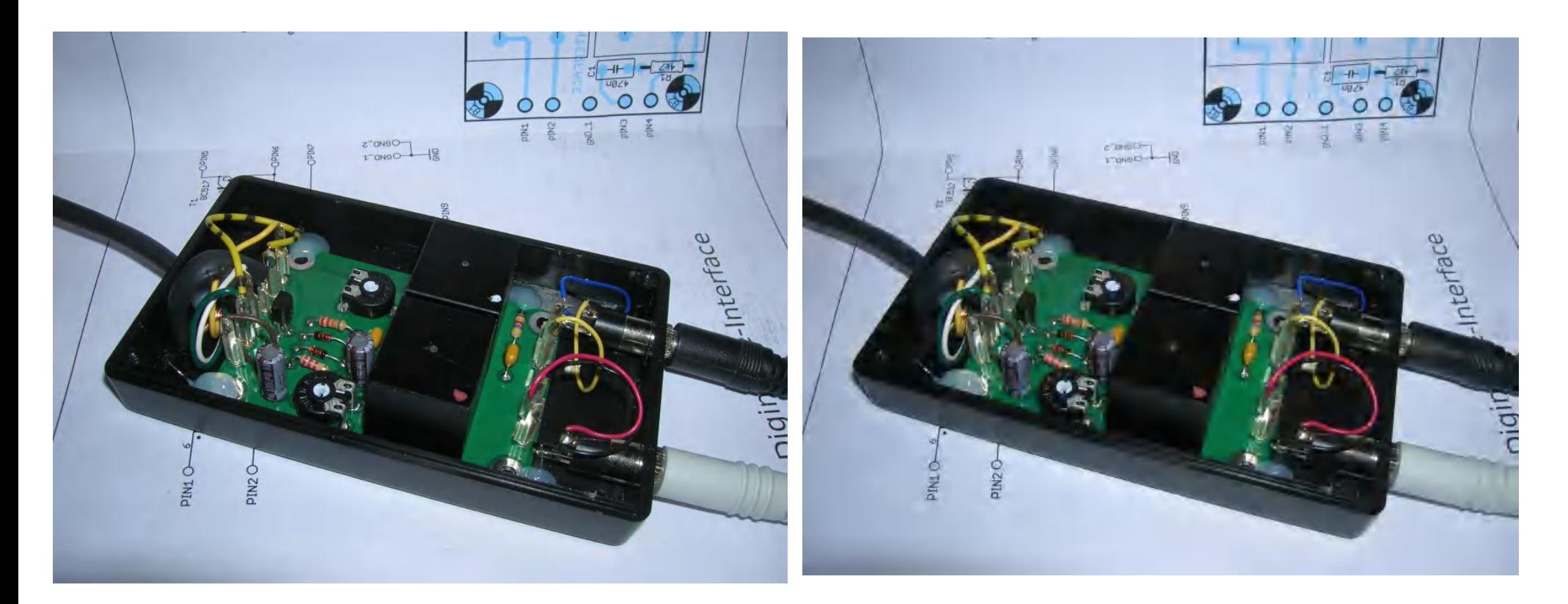

Dauer: 12 min, Mode E, 0 RS Dauer: 30s, Mode A, 0 RS

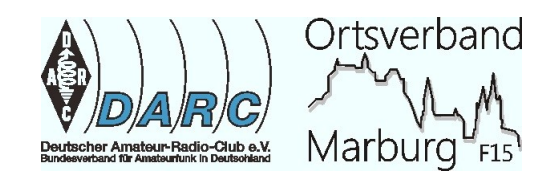

#### Reed-Solomon Einstellungen

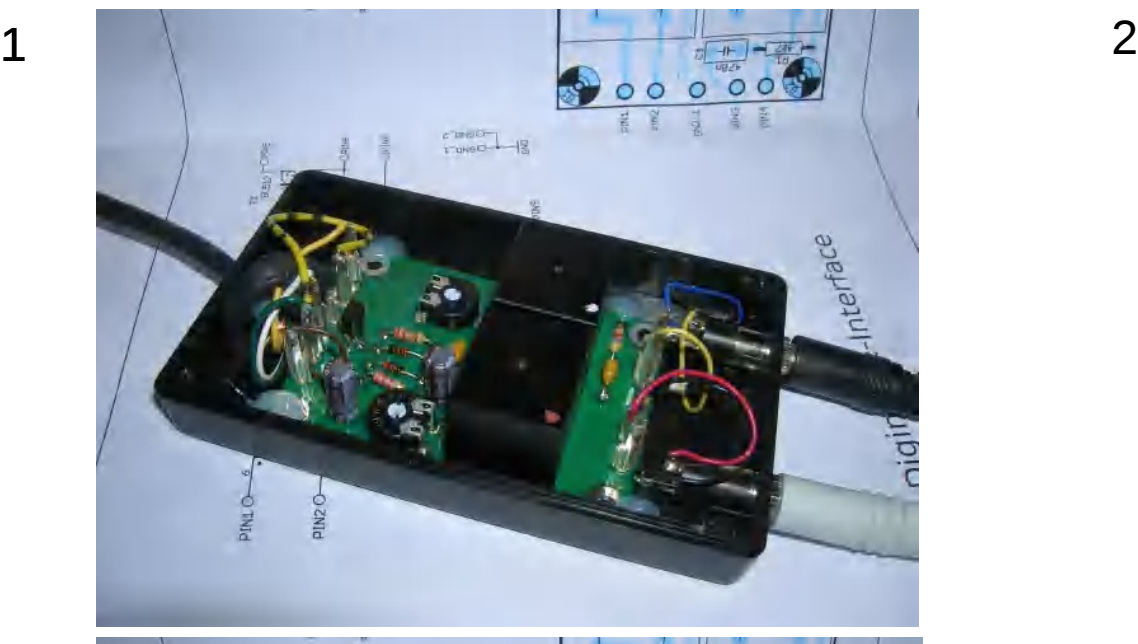

3 Alle Bilder Mode A, QAM-4

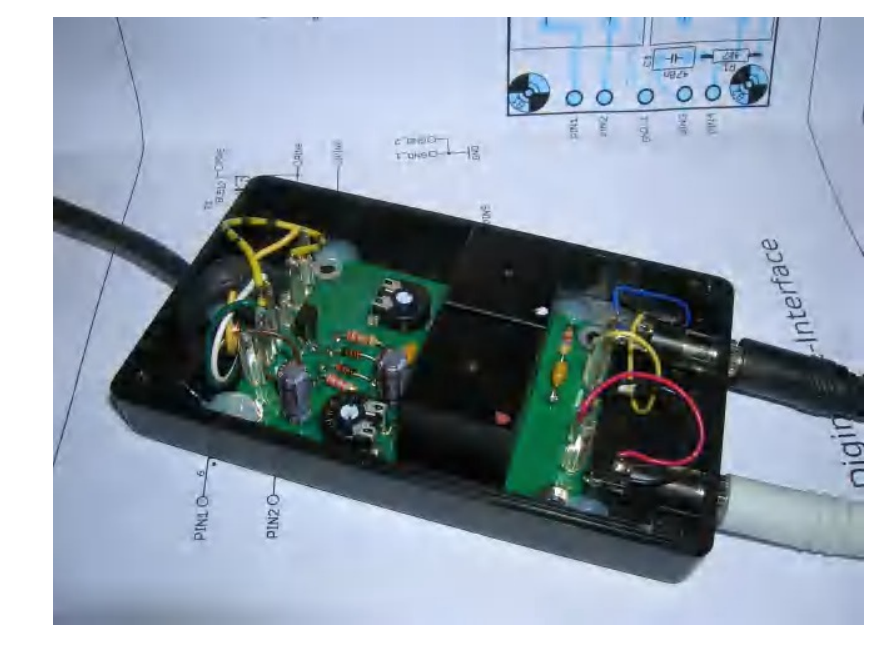

1: RS 0, 60 s 2. RS 2, 90 s  $\rightarrow$  50% Redundanz 3. RS 4, 120 min → 100% Redundanz

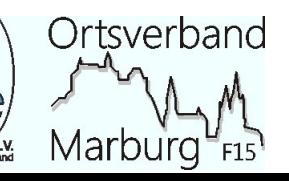

#### Modi A,B,E

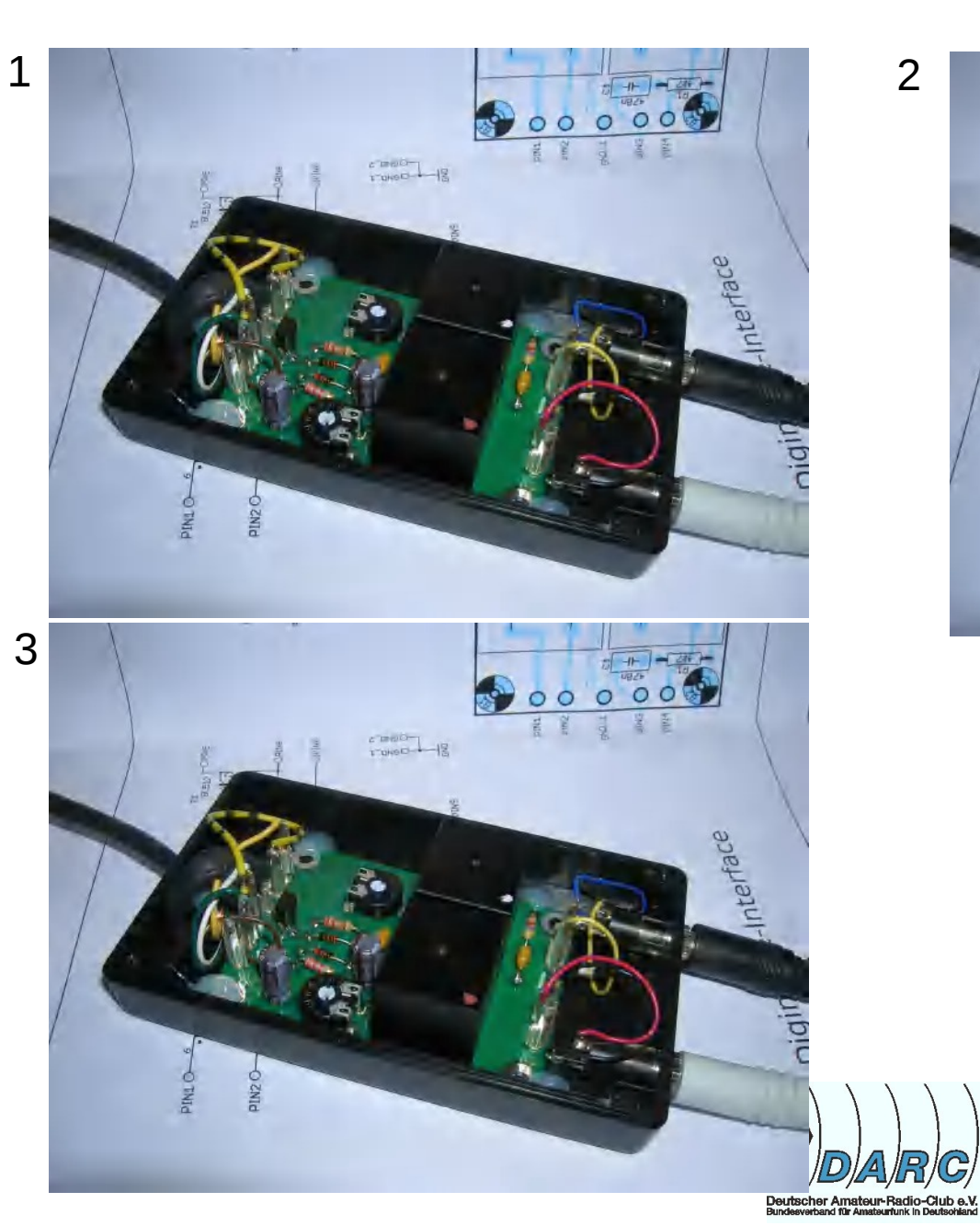

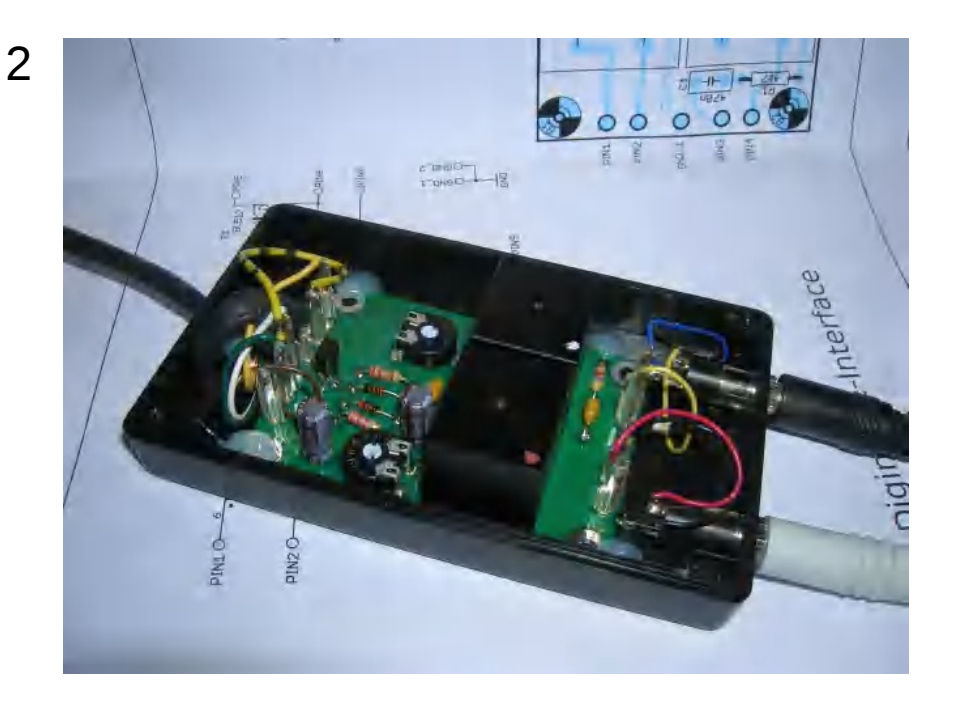

Alle Bilder RS-0, QAM-4 1.) Mode A: 60s 2.) Mode B: 90s 3.) Mode E: 180s

Ortsverband Marburg F<sub>15</sub>

#### QAM-4 gegen QAM-16

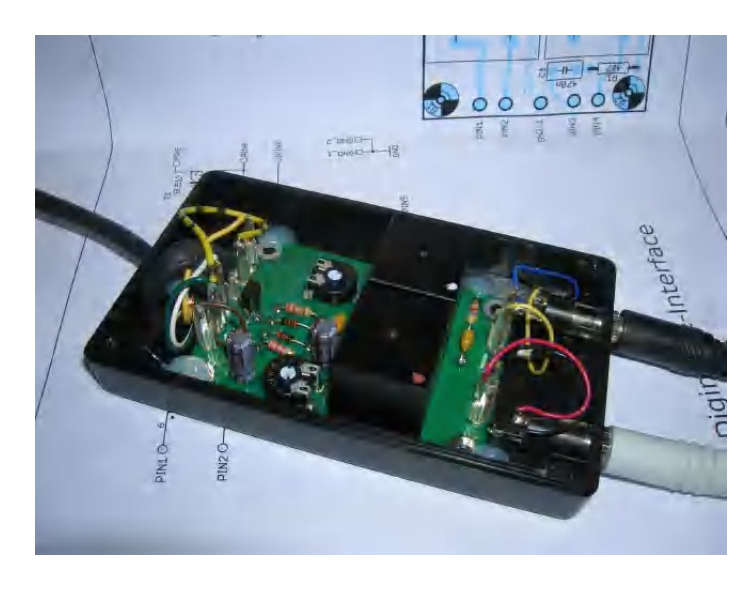

Mode A, RS 0, QAM 4: 30s

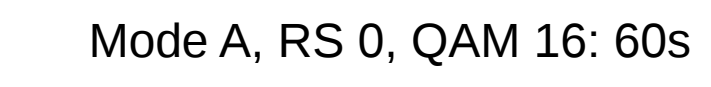

Doppelte Bitanzahl → halbe Dauer

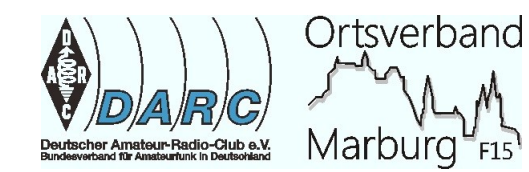

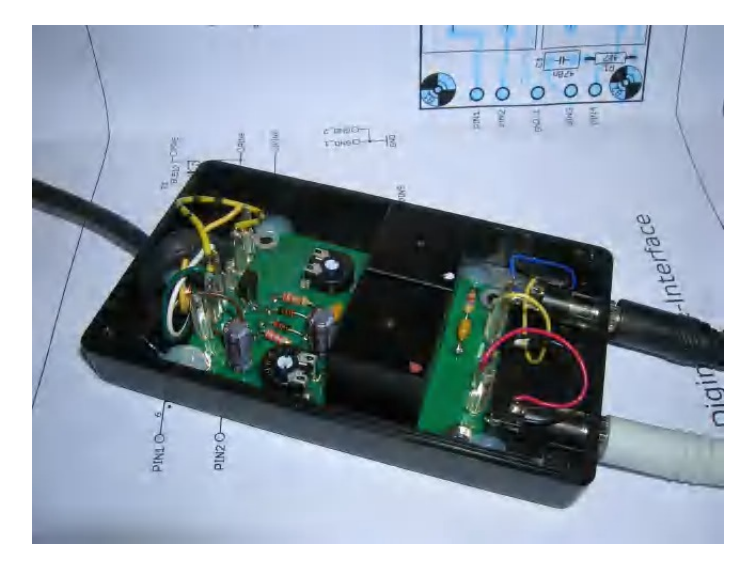

#### Zusammenfassung Experimente

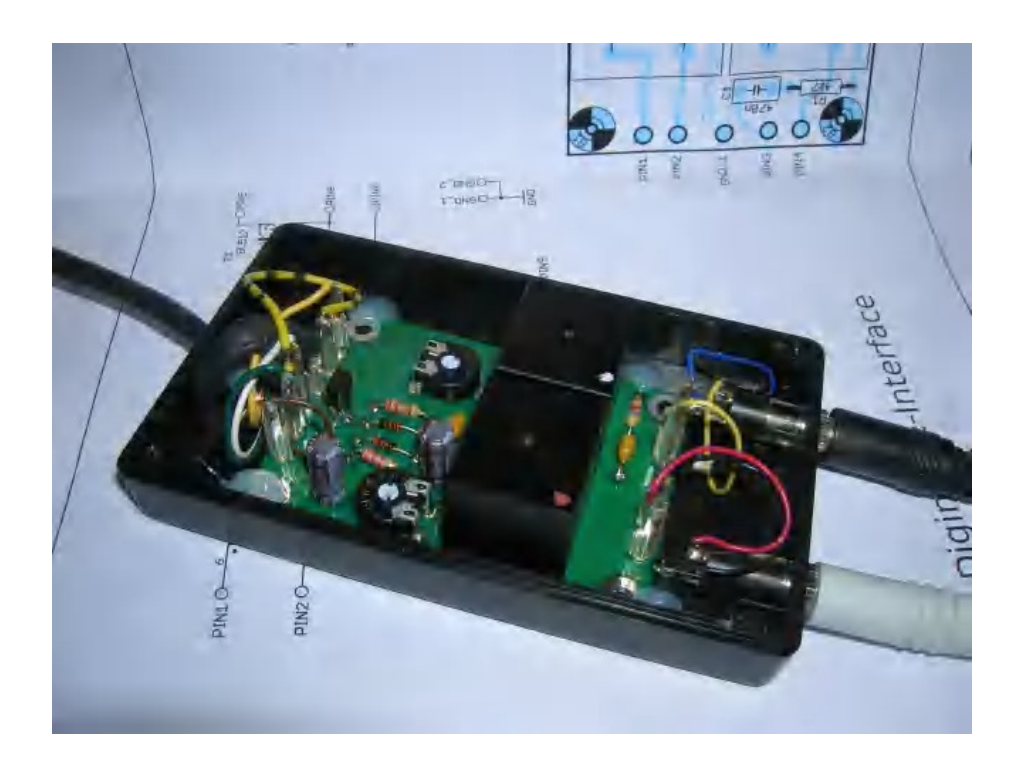

- Transceivereinstellungen wichtig: QAM braucht **sehr** lineare Modulation
- 64-QAM hat nicht funktioniert
- Bildqualität unabhängig von Modulationsparametern, steht vorher fest
- Modus E geht fast immer (KW), A/B nur bei hohem SNR
- RS 0-4: Reed-Solomon FEC mit 0-100% Redundanz, hilft bei kleinem SNR
- Mode E ca. 3 mal langsamer als A, aber sehr robust

'Rückwärts'fehlerkorrektur: **BSR, Bad Segment Report**: Software fragt bei Gegenstation nach, um fehlerhafte Datensegmente nochmal zu übetragen

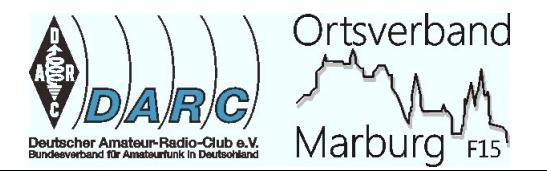

#### Stationsausrüstung für HamDRM

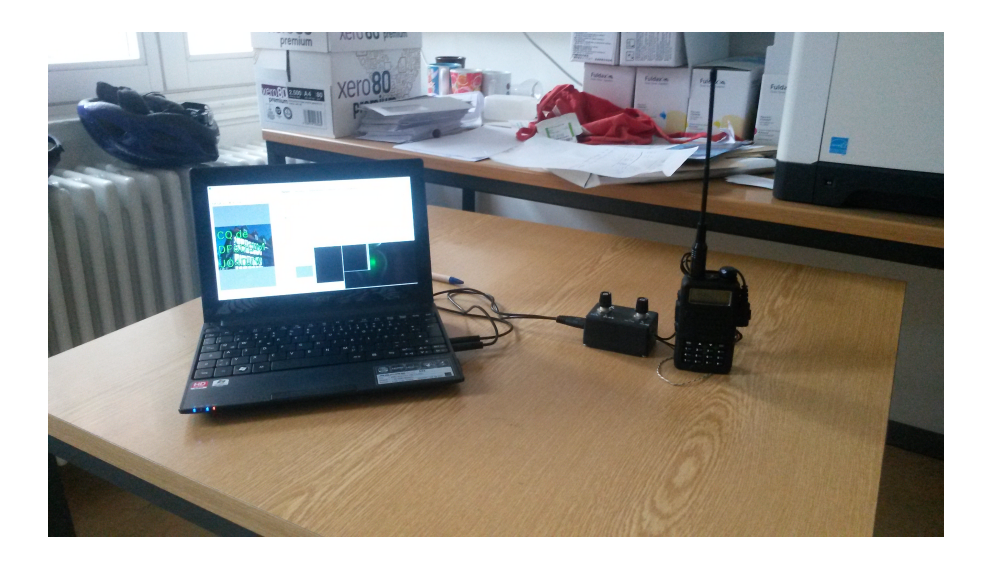

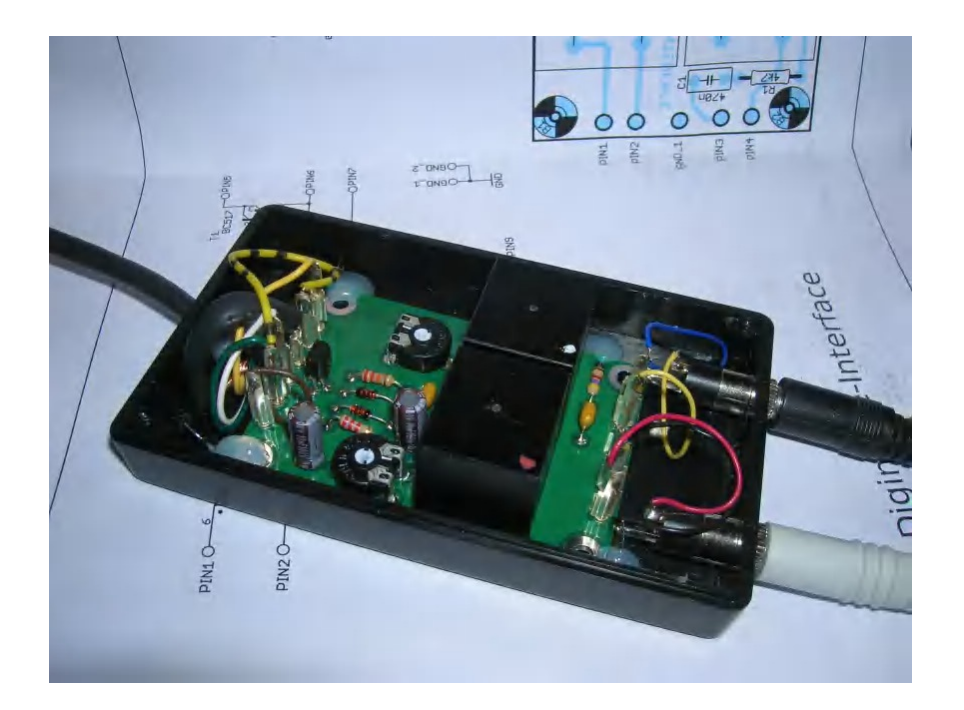

- Computer mit passender Software (QSSTV oder EasyPal)
- Interface, z.B. das von uns gebastelte
- Funkgerät (FM-Handy oder KW-Station)

Martin Bruchanov OK2MNM (2012)<br>
Martin Bruchanov OK2MNM (2012)

#### *Image Communcation on Short Wave*

*Available online at http://www.sstvhandbook.com*

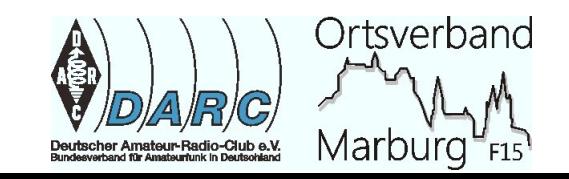